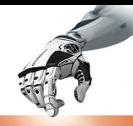

**Análisis** del de consumo combustible vehículo en un pickup" **ciclo Diesel** bajo distintas condiciones de altura

https://doi.org/10.53358/ideas.v3i1.577

Jonatan Caiza Gallo<sup>1</sup> Mecánica Agrícola Espín

*jonatancaizag@outlook.com1*

#### RESUMEN

En este trabajo se realizó la adquisición de datos en ruta mediante el empleo de dispositivos digitales en un vehículo con tecnología diésel, año 2015, inyección Common Rail. Se utilizó un receptor electrónico con conexión al puerto OBDII. Se determinaron dos rutas de recorrido, cada una con características diferentes, determinando el consumo de combustible. El combustible utilizado es de comercialización local estándar. Se realizaron seis pruebas en cada ruta con variación en condiciones de carga llegando a los 3 060 kg. Los recorridos fueron realizados respetando protocolos establecidos para obtener resultados con mayor validez. El dispositivo TG3 Turbo Gauge fue calibrado antes de la toma de datos con la información de las características y requerimientos del motor como es capacidad del tanque de combustible, tipo de combustible y cilindraje, en cada viaje se reinicia el dispositivo para proceder a registrar nuevos datos. En la ruta 1 se obtuvo un consumo de combustible de 2,56 litros sin carga y 3,43 litros con carga; en la ruta 2 se obtuvo 2,83 litros sin carga y 3,73 litros con carga. Los menores valores de emisiones se obtuvieron en la ruta 1 sin carga; 148,25 (g/km) de CO2, 0,42 (g/km) de CO y 0,50 (g/km) de NOx, en la ruta 2 con carga se alcanzaron mayor cantidad de emisiones; 159,00 (g/km) de CO2, 0,45 (g/km) de CO, 0,17 (g/km) de PM y 0,53 (g/km) de NOx, estos valores se encuentran dentro de la norma NTE INEN 2207:2002.

Palabras Clave: Consumo de combustible, Emisiones contaminantes, Diesel, Ciclos de conducción, Altura.

### **Introducción**

A nivel mundial se registra un gran consumo de combustible debido al crecimiento del parque automotor. Este crecimiento genera emisiones de monóxido de carbono (CO), hidrocarburos (HC), óxido de nitrógeno (NOx) y material particulado (PM). Estas emisiones pueden ser provocadas por la calidad del combustible, el deterioro de los componentes del motor y por la tecnología que se ha empleado. Los grandes fabricantes de vehículos se plantearon como objetivo principal el reducir las emisiones con el fin de cumplir con las normas Euro para una libre circulación [1].

En el Ecuador al igual que en otros países, se concentra gran cantidad de producción y consumo de bienes y servicios en el campo automotriz. Ahí radica la importancia de realizar una investigación que esté orientada al consumo de combustible en motores de encendido por compresión. En este punto se enfoca el aporte del presente trabajo.

Este estudio se realizó entre las ciudades de Ibarra y Otavalo, con una altura promedio de 2380 msnv. Según estadísticas de la Empresa Pública de Movilidad Movidelnor el parque automotor cada año crece del 8 % al 11 % en la ciudad de Ibarra [2]. Debido a esto hay una mayor demanda de combustible. Con el fin de minimizar el impacto de esta tendencia en el medio ambiente surge la necesidad de optimizar el consumo de combustible, estudiando posibles rutas que reduzcan el tiempo de circulación y así disminuir las emisiones.

Los gases emanados por este tipo de vehículos son monóxido de carbono (CO), óxido de nitrógeno (NOx), dióxido de carbono (CO2) y material particulado (PM) [1].

Es importante analizar los factores que pueden afectar el desempeño del motor, con el fin de ayudar a reducir el consumo de combustible, generación de emisiones y la inversión económica para el mantenimiento del motor.

En la ciudad de Ibarra, la circulación de vehículos tiene particularidades propias debido a su geografía, al crecimiento de la población y del parque automotor. También se debe considerar las paradas que realiza un vehículo debido al tránsito, semáforos, intersecciones, entre otros factores. Esto lleva a que los vehículos emanen mayor cantidad de gases contaminantes debido al incremento en el consumo de combustible.

**94**

**JOURNAL IDEAS** 

Este estudio tiene como finalidad dar a conocer el consumo de combustible en un vehículo mediano a diésel el cual circulará por distintas vías de la ciudad tomando en cuenta diferentes circunstancias tales como: el clima, la topografía, el tráfico, semáforos, el recorrido se realizará bajo dos condiciones; sin carga y con carga por distintas rutas las cuales aportaran con tiempos, distancia de recorrido, consumo de combustible y emisiones de gases contaminantes.

Este trabajo se acoge al Plan Nacional de Desarrollo toda una Vida del Ecuador, en el Eje 1, Derechos para todos durante toda la vida en el objetivo 3: Garantizar los derechos de la naturaleza para las actuales y futuras generaciones literal 3.4 Promover buenas prácticas que aporten a la reducción de la contaminación, la conservación, la mitigación y la adaptación a los efectos del cambio climático, e impulsar las mismas en el ámbito global [3].

# **Fundamento Teórico**

## **Motores de combustión interna – ciclo Diesel.**

Los motores de combustión interna que funcionan bajo ciclo Diesel muestran varias características especiales, entre ellas se cuenta con su sistema de alimentación, la forma de realizar la combustión y por su alto rendimiento, ya que consigue trabajar a presiones muy elevadas. De esta manera se obtiene un mayor trabajo útil y un mejor aprovechamiento del combustible. El ciclo recibe el nombre de su inventor, el alemán Rudolf Diesel, que construyó su prototipo en 1897 [4].

El motor diésel muestra gran eficiencia debido a su alto rendimiento térmico. A comparación con un motor a gasolina el motor diésel ahorra aproximadamente un 30% de combustible. Esto implica menos emisiones al momento de la combustión. La cámara de combustión es la encargada de soportar la inflamación provocada por la compresión del aire a altas temperaturas. La inyección se realiza a altas presiones con el fin de dosificar-pulverizar el combustible para facilitar la combustión de la mezcla. Los elementos fijos y móviles que poseen este tipo de motores son muy similares al motor de gasolina, con la única diferencia que algunas de sus partes van a ser reforzadas por las presiones a las que van a estar sometidas.

Para que exista la combustión es necesario que el aire esté comprimido aproximadamente a 40 bar con una temperatura de 600 °C. En este punto la relación volumétrica de mezcla será aproximadamente de 22/1, dando paso a la inyección de combustible la misma que se inflamará al momento de ponerse en contacto con el aire que se encuentra sobrecalentado. Al haber terminado el ciclo de expansión, se realiza el escape el cual consiste en la evacuación de los gases quemados para luego iniciar un nuevo ciclo de trabajo [5].

## **Sistema de inyección diésel de riel común (common rail).**

El sistema de inyección en vehículos diésel ha sufrido grandes cambios debidos a la competencia dentro de la industria automotriz y a las normas de emisiones de gases. Estas innovaciones se han enfocado en el sistema de alimentación de combustible y bombas de inyección. La primera generación de vehículos y maquinaria pesada posee una bomba de inyección de combustible tipo lineal, luego se implementaron bombas de inyección rotativa con un elemento de bombeo de alta presión. Estos dos son los sistemas de inyección tradicionales.

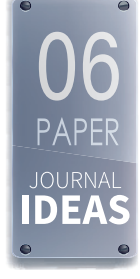

**95**

En la actualidad los vehículos utilizan el sistema de inyección common rail que es el encargado de suministrar el combustible a los inyectores por medio de un conducto común. El combustible contenido en el tanque es aspirado por la bomba de alimentación eléctrica. Luego es enviado a través de las tuberías pasando por un filtro cuyo objetivo es retener las micropartículas sólidas que posee el combustible antes de llegar a la bomba de alta presión. Finalmente, el combustible es direccionado al acumulador de alta presión rail y posterior a los inyectores. [6]

Cuando el vehículo se encuentre en ralentí la presión en el conducto es de 150 bares, mientras que en altas revoluciones la presión puede llegar a 1 350 bares y en regímenes intermedios la presión suele oscilar entre los 300 a 800 bares [7].

#### **Bomba de alta presión.**

En el vehículo utilizado en este trabajo se tiene una bomba CP3S3 Bosch, caracterizada por su alto rendimiento y por su resistencia estructural. En la Tabla 1 se describen características de la bomba.

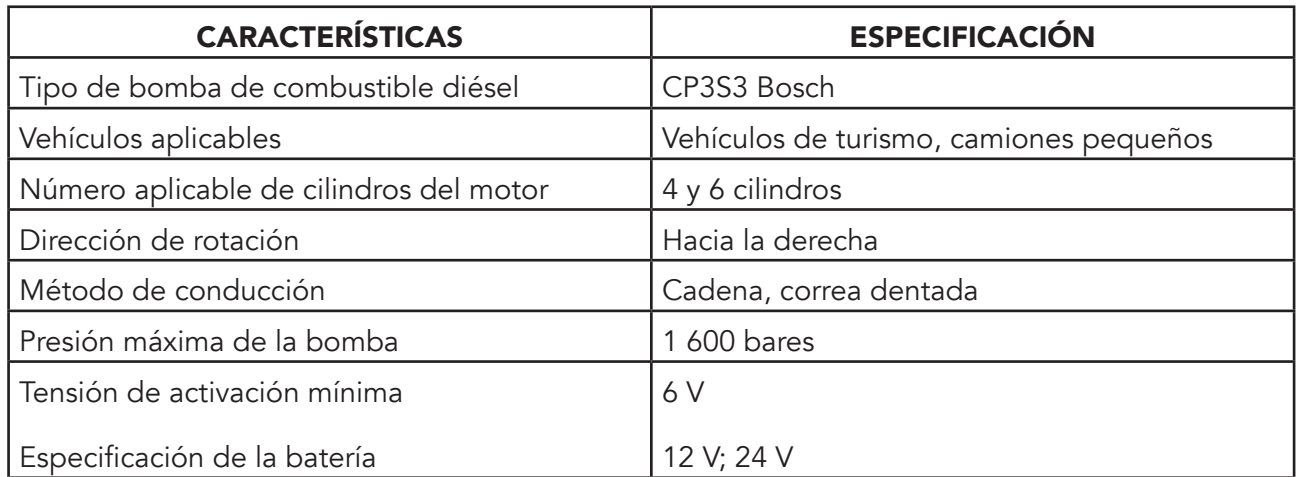

#### **Tabla 1. Especificaciones de la Bomba CP3S3 Bosch: [8]**

## **El diésel en el Ecuador**

El diésel es el combustible más utilizado en el Ecuador. Este combustible es empleado en el transporte y en la industria, y es el que mayor subsidio ha recibido por parte del Gobierno Nacional. Para este fin, en 1987 fue creada la ley de hidrocarburos que regula el subsidio a los combustibles en base a la recaudación del impuesto al valor agregado IVA. La política de subsidios ha mostrado un perjuicio para el Estado debido al contrabando del combustible por las fronteras.

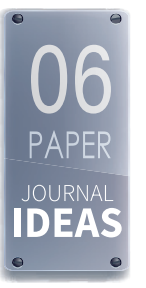

En cuanto a los datos técnicos del diésel, la fórmula química general del gasóleo común es C12H26, variando entre C10H22 a C15H32 C12H26. Está compuesto del 75 % de hidrocarburos saturados y un 25 % hidrocarbonos aromáticos [9].

En el Ecuador el ente regulador es el Instituto Ecuatoriano de Normalización INEN. La Norma Técnica Ecuatoriana NTE INEN 1248:2012 menciona los requisitos establecidos para la comercialización del diésel (ver Tabla 2).

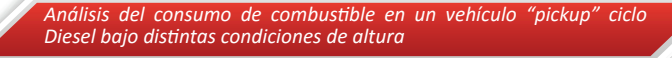

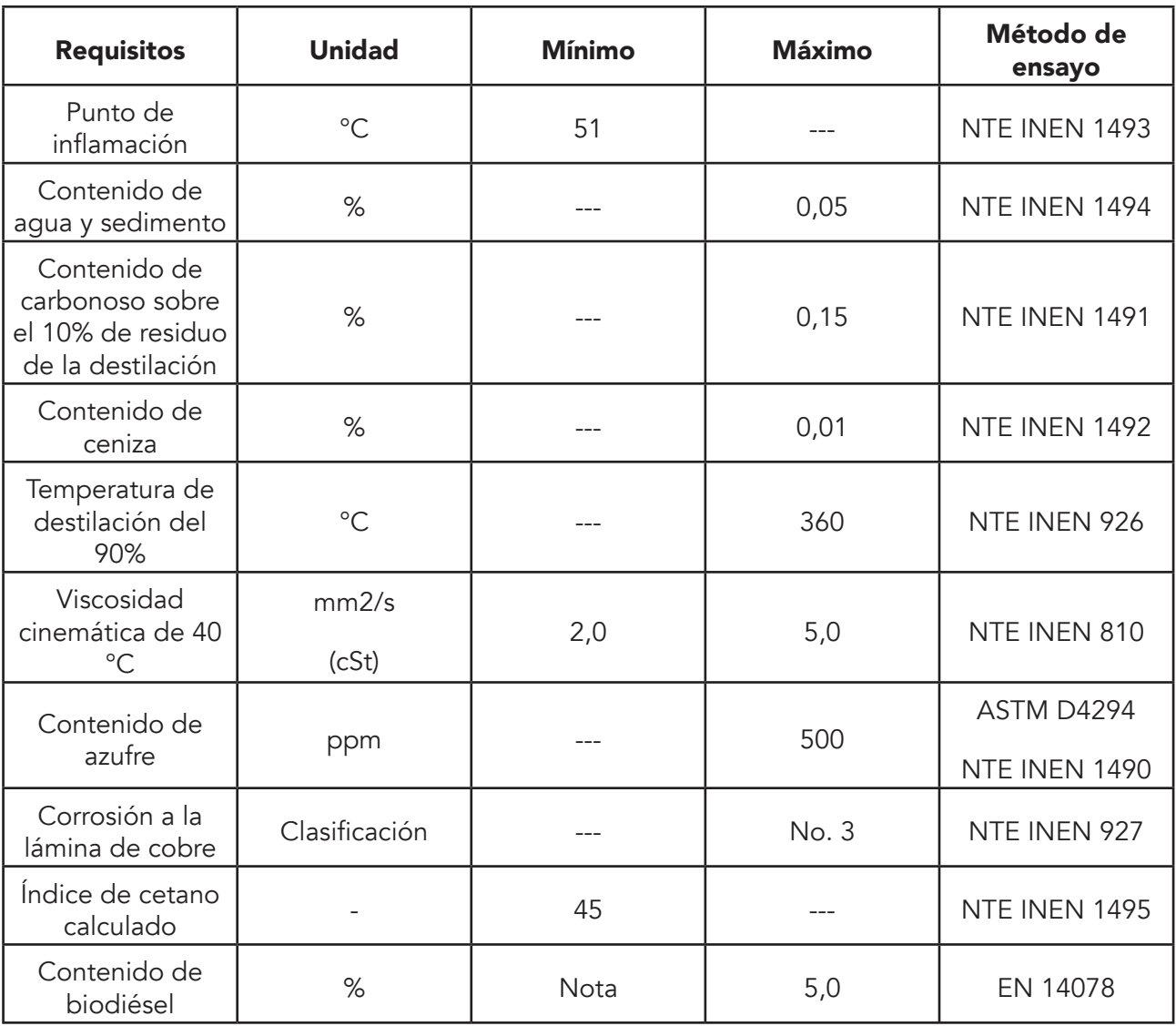

*Tabla 2. Requisitos que debe cumplir el diésel Premium en el País [10]*

 *Nota: De no contener biodiésel, no es necesario la relación de este ensayo.* 

# **Metodología**

# **Aplicación de la propuesta de análisis**

En orden de conseguir el objetivo general de este trabajo, que es analizar el consumo de combustible diésel en dos rutas con características geográficas distintas, se propone el siguiente proceso:

*a) Características del vehículo*

El vehículo utilizado para la investigación es una camioneta Mazda BT-50 CRD 2.5 4x4 doble cabina. Las características técnicas del vehículo se muestran en la Tabla 3.

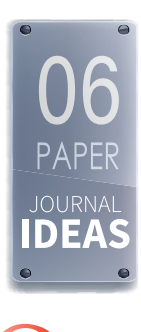

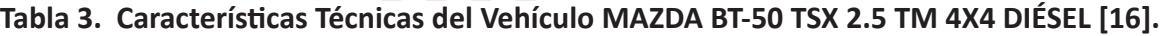

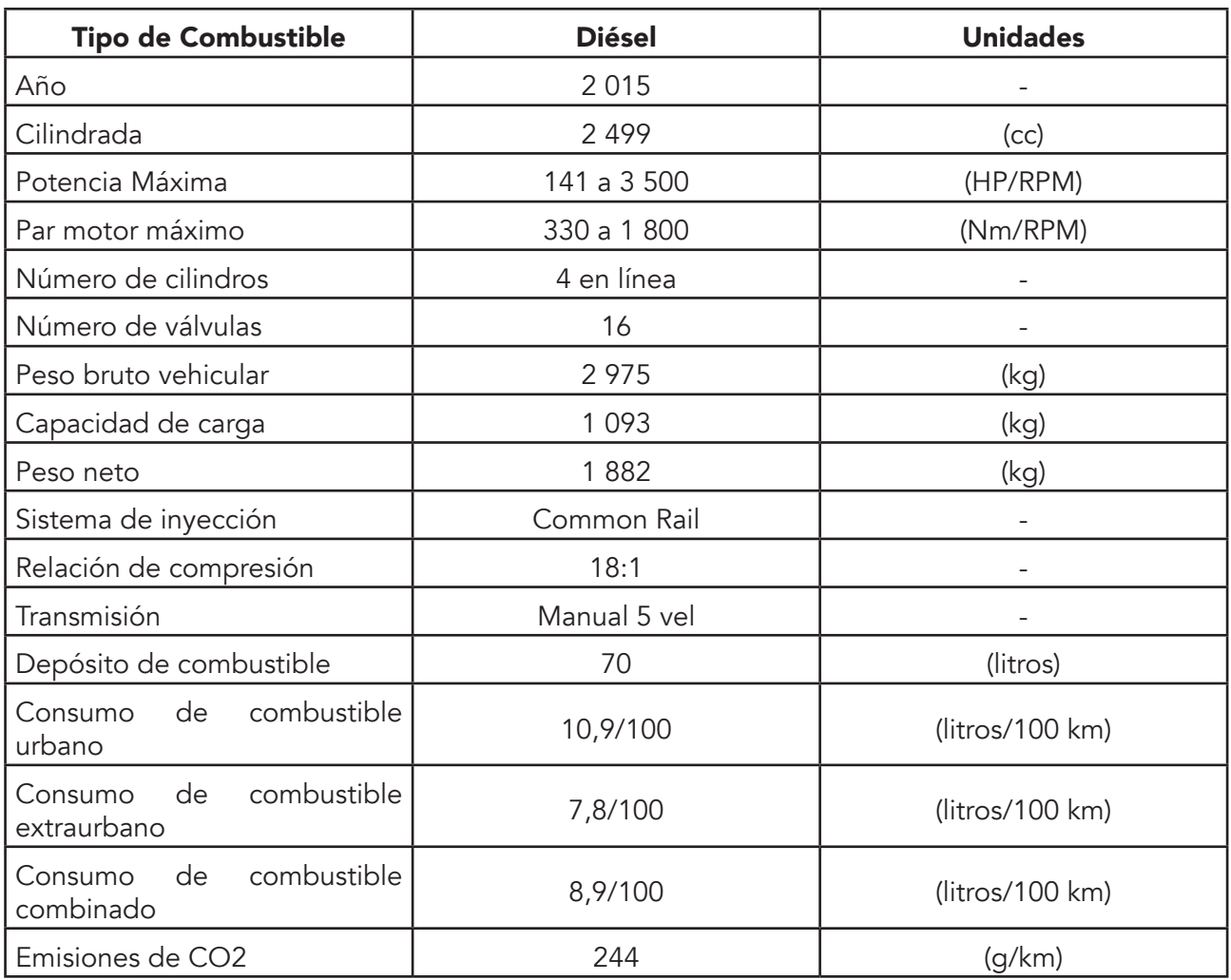

#### *b) Características de las rutas*

Para ello se consideró una ruta combinada y una extraurbana atravesando las principales calles, avenidas de la ciudad. Estas rutas fueron seleccionadas con base en los objetivos con la finalidad de comparar los datos obtenidos de las emisiones y consumo de combustible para obtener la ruta con las mejores particularidades para la movilidad, con un mayor rendimiento y que sea ecológico.

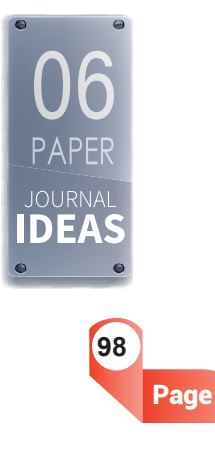

## **Tabla 4. Altura presente en la Ruta 1 El Olivo-Otavalo Ruta 1**

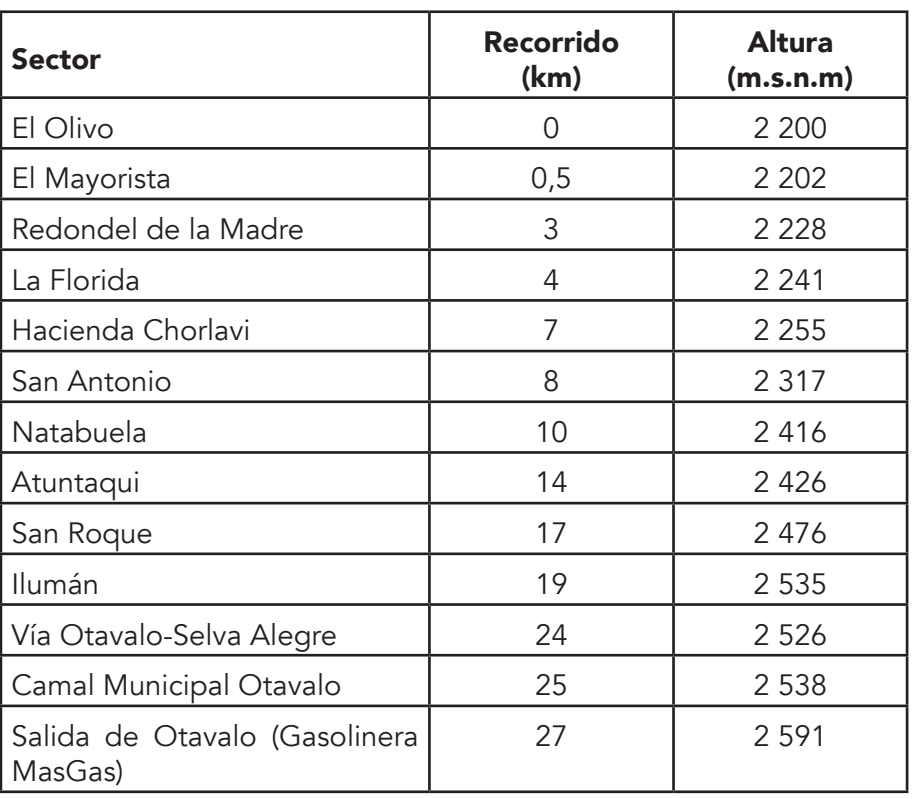

## **Tabla 5. Altura presente en la Ruta 2 El Olivo-Otavalo Ruta 2**

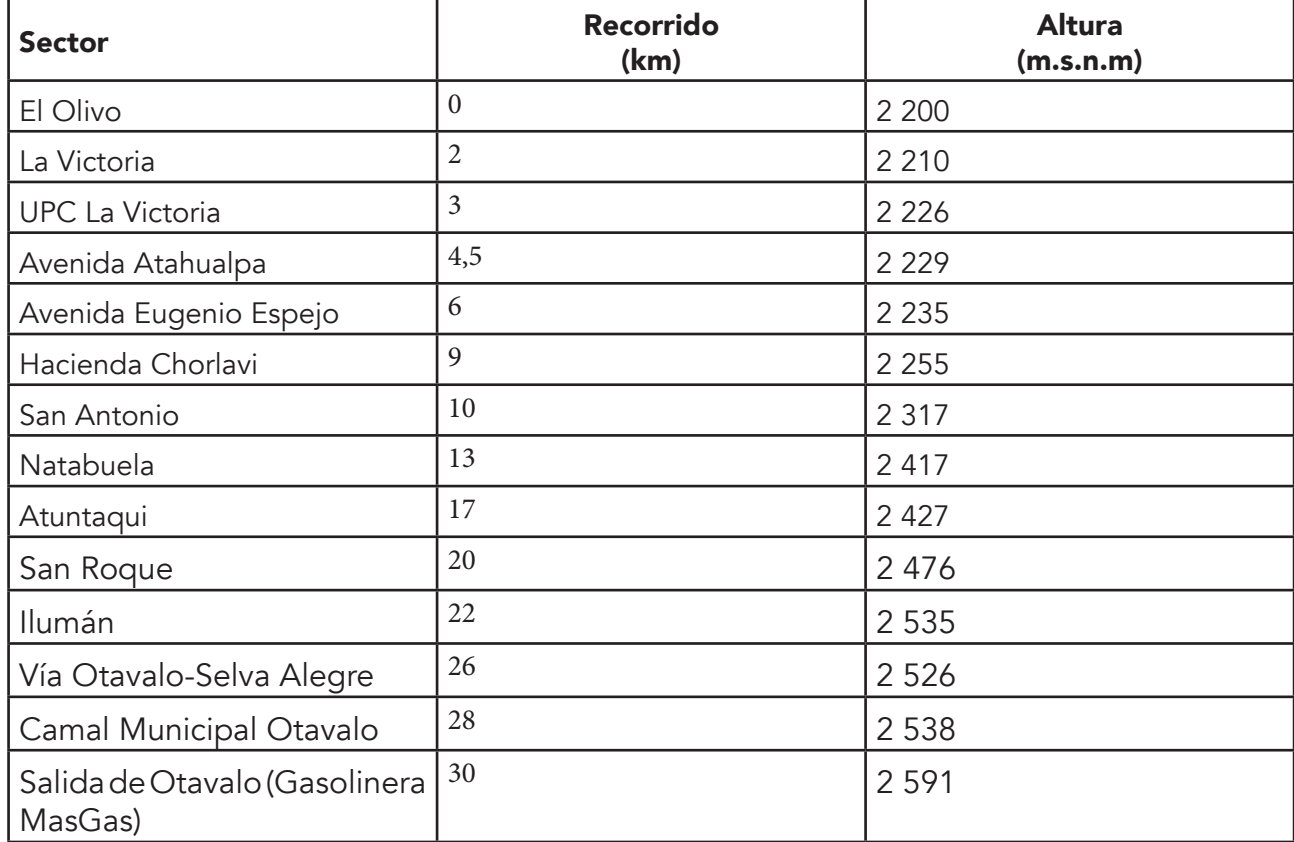

**99**

DE

WW

*c) Instrumentos y equipos para la medición*

# Receptor electrónico de datos

Para la obtención de los datos se empleó TG3 Turbo Gauge, es un receptor electrónico de datos que proporciona información instantánea, el cual posee un cable que debe ser conectado en el puerto OBDII para que proporcione la energía al receptor electrónico y pueda comunicarse con la computadora del vehículo para monitorear el rendimiento del motor en tiempo real. Con la ayuda del receptor electrónico se obtendrá datos durante todo el recorrido del funcionamiento del vehículo, a continuación, se detalla sus parámetros.

- Combustible utilizado en el recorrido (litros).
- Consumo medio de combustible (litros).
- Tiempo de conducción (minutos).
- Velocidad máxima (km/h).
- Velocidad media (km/h).
- Distancia de recorrido (km).
- Número de aceleraciones y frenadas fuertes.
- Hora y fecha del viaje

## Termohigrómetro

Este equipo (modelo KT 203), permitirá adquirir los datos de la humedad relativa del aire y la temperatura del ambiente, con esto se determinará las variables ambientales que pueden presentarse durante el transcurso de las pruebas.

# Equipo de medición a bordo gps

El GPS Speed facilitará la altura sobre el nivel del mar, la velocidad máxima, velocidad promedio, tiempo en movimiento y distancia recorrida.

- Posee un sensor exterior e interior de temperatura.
- Escala temperatura ambiental: -10 °C a +50 °C
- Escala con el sensor adicional: -50 °C a +70 °C
- Rango de humedad relativa: 10 % a 90 %
- *d) Pruebas bajo distintas condiciones de carga y rutas*
- *e) Levantamiento de datos de cada ruta*

Los recorridos deben ejecutarse en tres pruebas, sin modificar condiciones de conducción.

Para obtener la velocidad máxima, velocidad promedio y el tiempo de inicio se requiere de un GPS el cual posee una exactitud de 0.1 km/h. Los ensayos se realizan a una velocidad constante respetando todas las normas de tránsito.

El cambio de marchas debe ser sincronizado a máximo torque (1800 rpm 330 Nm), de este modo el consumo de combustible es el óptimo.

Los ensayos consisten en dos rutas. Cada ensayo consta de un circuito ya establecido. Al concluir el recorrido se debe apagar el vehículo para la recolección de datos.

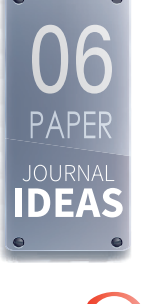

**100**

Page

f) *Analizar los datos*

*g) Obtención de resultados*

## **Modelo internacional de emisiones vehiculares IVE**

El modelo IVE fue desarrollado por la Universidad de California – USA en lenguaje JAVA. Este modelo permite estimar emisiones contaminantes y gases efecto invernadero generadas por el parque automotor de una ciudad o localidad [13]. El proceso de estimación empieza con una base de factores de emisión y de corrección aplicables para la estimación de emisiones contaminantes en una amplia variedad de vehículos. Usa tres factores para la creación de un inventario de emisiones confiable.

- Factor de emisión (Base de factores de emisión para cada tecnología)
- Actividad vehicular (Datos de entrada de la localidad)
- Distribución de la flota vehicular (Datos de entrada de la flota)

El modelo IVE tiene la misión de estimar emisiones contaminantes ya sea contaminantes tóxicos y gases de efecto invernadero, dando a conocer los contaminantes más perjudiciales para el medio ambiente y para la salud humana, estos compuestos son producto de la quema de un combustible, en la Tabla 6 se detallan los gases contaminantes que el modelo IVE estima.

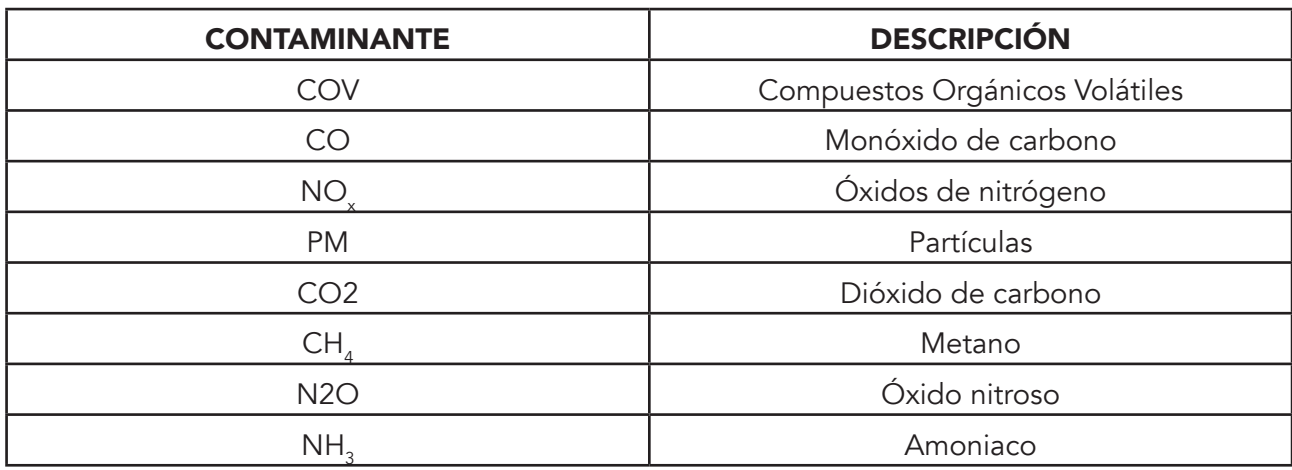

### **Tabla 6. Tipos de contaminantes [14]**

El proceso de estimación de emisiones en el modelo IVE consiste en multiplicar la base de factores de emisión por cada uno de los factores de corrección y por la distancia del vehículo para cada tecnología. El proceso de cálculo para estimar los factores de emisión corregidos se muestra en la ecuación (1). Esta ecuación multiplica la base de factores de emisión (B) por la serie de factores de corrección (K) para estimar los ajustes del factor de emisión (Q) para cada tipo de vehículo [14]. Con esta ecuación se ajusta las variables locales de la ciudad en la que se realiza el estudio, tales como: altura promedio, condiciones climáticas, características del diésel ppm.

 $\mathbf{Q}_{\lbrack t\rbrack} = \mathbf{B}_{\lbrack t\rbrack} \times \mathbf{K}_{1\lbrack t\rbrack} \times \mathbf{K}_{2\lbrack t\rbrack} \times \mathbf{K}_{3\lbrack t\rbrack} \times \mathbf{K}_{4\lbrack t\rbrack} \times \mathbf{K}_{5\lbrack t\rbrack}$  $Q_{en\,ruta} = \sum_{t} {f_{[t]}} \times \sum_{d} {[Q_{[t]} \times U_{FTP} \times f_{[dt]} \times K_{[dt]}]} / U_{c}$  $Q_{en\ partida} = \sum_{t} \{f_{[t]} \times Q_{[t]} \times \sum_{d} (f_{[dt]} \times K_{[dt]})\}$ Pendiente =  $(h_{t=0} - h_{t=-1}/d_{(t=-1to0)})$ 

 $(1)$ 

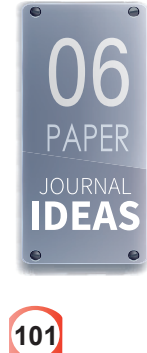

La pendiente se debe ingresar solo si los datos no están incluidos en los patrones de conducción por bin o si el usuario desea estimar las emisiones en una subida, se puede ingresar la pendiente y estimar el impacto en las emisiones [14]. El modelo IVE calcula los factores de emisión mediante dos tipos de emisiones: emisiones en ruta y emisiones por partida. Las variables que toma en cuenta se describen en la Tabla 7.

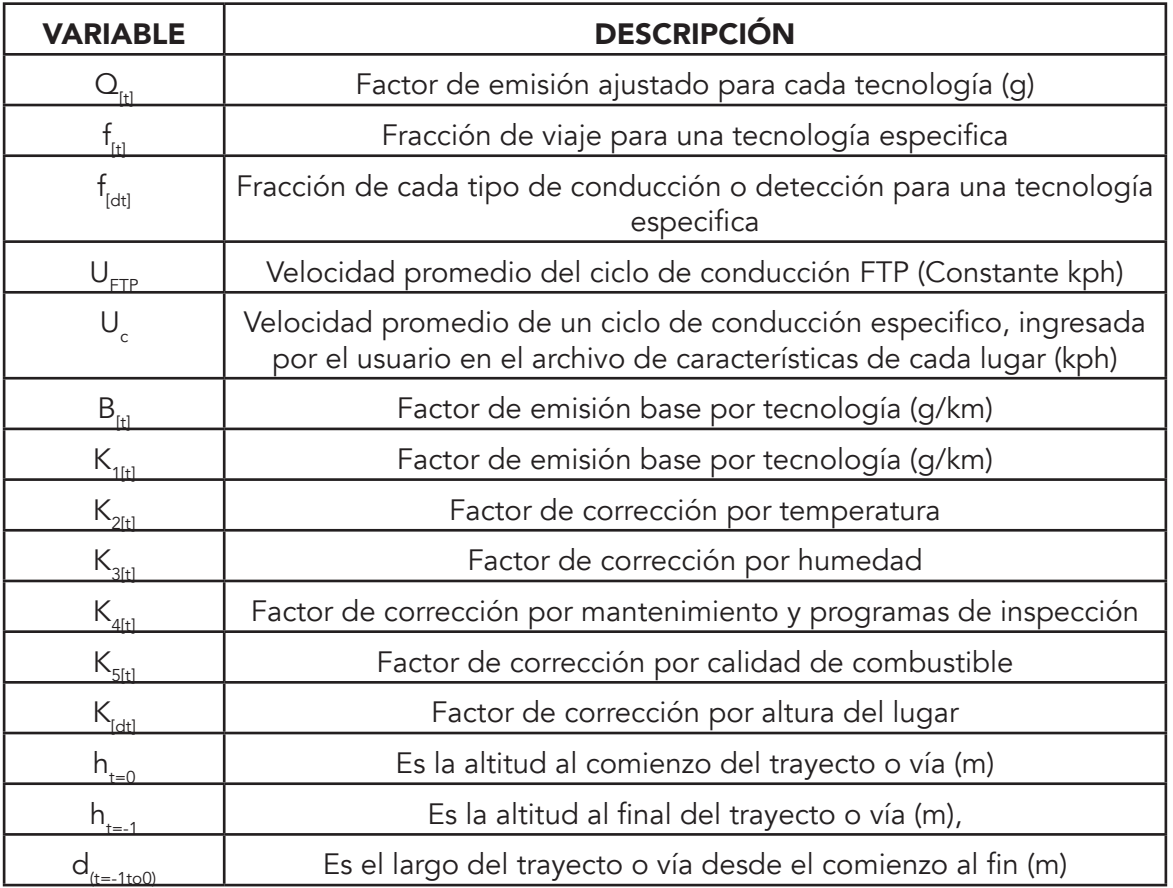

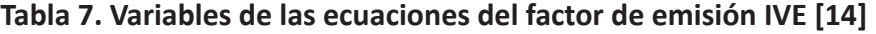

Los bines de patrones de conducción representa la forma en que los vehículos son conducidos en el área de estudio, esto depende de la potencia vehicular especifica (VSP) y del stress del motor

Ambos parámetros pueden obtenerse conociendo el tipo de vehículo, la altura y la velocidad segundo a segundo recolectados con el equipo GPS. La Potencia Vehicular Específica corresponde a la energía requerida para operar el vehículo por unidad de peso (kW/ton). A cada VSP calculado se le asigna a un bin determinado. Para esto el modelo IVE emplea la ecuación (2).

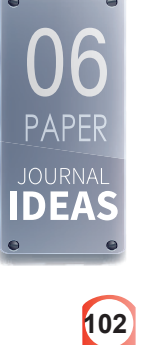

 $VPS = v{1, 1 a + 9, 81 tan<sup>-1</sup> [sen(Pendiente)] + 0, 132}$  $(2)$  $+0,000302v^3$ 

En donde:

Pendiente =  $\frac{(h_{t=0} - h_{t=-1})}{v_{t=-1,2}}$ 

 $v =$  velocidad [m/s]

 $a = aceleración [m/s2]$ 

 $h =$  Altitud [m]

El modelo IVE calcula el stress del vehículo con la ecuación (3), que define la carga a la que está sometido el motor del vehículo, con un elevado stress emite mayor tasa de contaminantes [15].

stress=índice RPM+(0,08 ton/kW)× potencia promedio (3)

En donde:

"Potencia promedio=promedio (VSP<sub>t=-5 s to -25</sub> s) [kW/ton]

Índice RPM = =velocidad (velocidad<sub>t=0</sub> × coeficiente velocidad [sin unidades]

El modelo IVE cuenta con tres categorías de stress y 20 para VSP con un total de 60 bins. Los bins informan el tipo de stress que sufre el vehículo en un trayecto, del bin 0-19 es bajo, del bin 20-39 es medio y del bin 40-59 es alto. Ver Anexo I.

Otro factor para tomar en cuenta es el patrón de conducción. Se conoce como patrón de conducción a la serie de datos que representa la velocidad versus tiempo de un vehículo que se traslada en una ruta determinada. "Además, las variables dinámicas tales como aceleración, frenadas, paradas, tiempo en ralentí y en operación constituyen las características del patrón de conducción" [15]. La forma en que se genera este patrón influye fuertemente en la emisión de contaminantes.

# **Consumo de combustible en vehículos**

Para poder determinar el consumo de combustible en un automotor existen varios métodos. El consumo se puede determinar en un laboratorio con ayuda de un dinamómetro de chasis, simulando un ciclo de conducción. Es necesario tomar en cuenta varios factores entre los cuales se encuentra: tipo de vehículo y cilindrada del motor.

Al aplicar el método gravimétrico se utiliza un depósito de combustible para el ensayo, durante la prueba se monitorea la variación del peso del combustible, con ayuda de una balanza [11]. Para obtener el consumo específico de combustible se emplea la ecuación  $(4).$ 

$$
C_e = \frac{100 \times M}{L \times \rho}
$$

 $(4)$ 

En donde: Ce: Consumo especifico de combustible [L/100km] M: Combustible consumido durante la prueba [kg] L: Distancia total de la prueba [km] ρ: Densidad del combustible [kg/L]

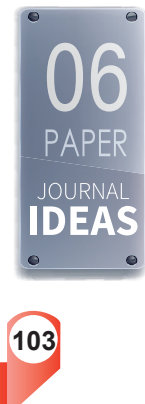

Utilizando el método de flujo se instala flujómetros en la línea de alimentación de combustible. Para calcular el volumen de combustible consumido durante la prueba con una distancia de 100 km [11], se emplea la ecuación (5).

$$
C_e = \frac{V[1 + \alpha (T_o - T_f)]}{L} \times 100
$$
 (5)

En donde:

Ce: Consumo especifico de combustible [l/100km]

To: Temperatura estándar [ 20 °C]

Tf: Temperatura del combustible, durante la prueba [°C]

α: Coeficiente de expansión del combustible

El método de análisis y recolección de gases utiliza un sistema de toma de muestras a volumen constante y análisis de carbono. El vehículo ingresa a un laboratorio que cuenta con un dinamómetro de chasis el cual simula el ambiente de conducción en carretera o en ciudad de acuerdo con normativa específica.

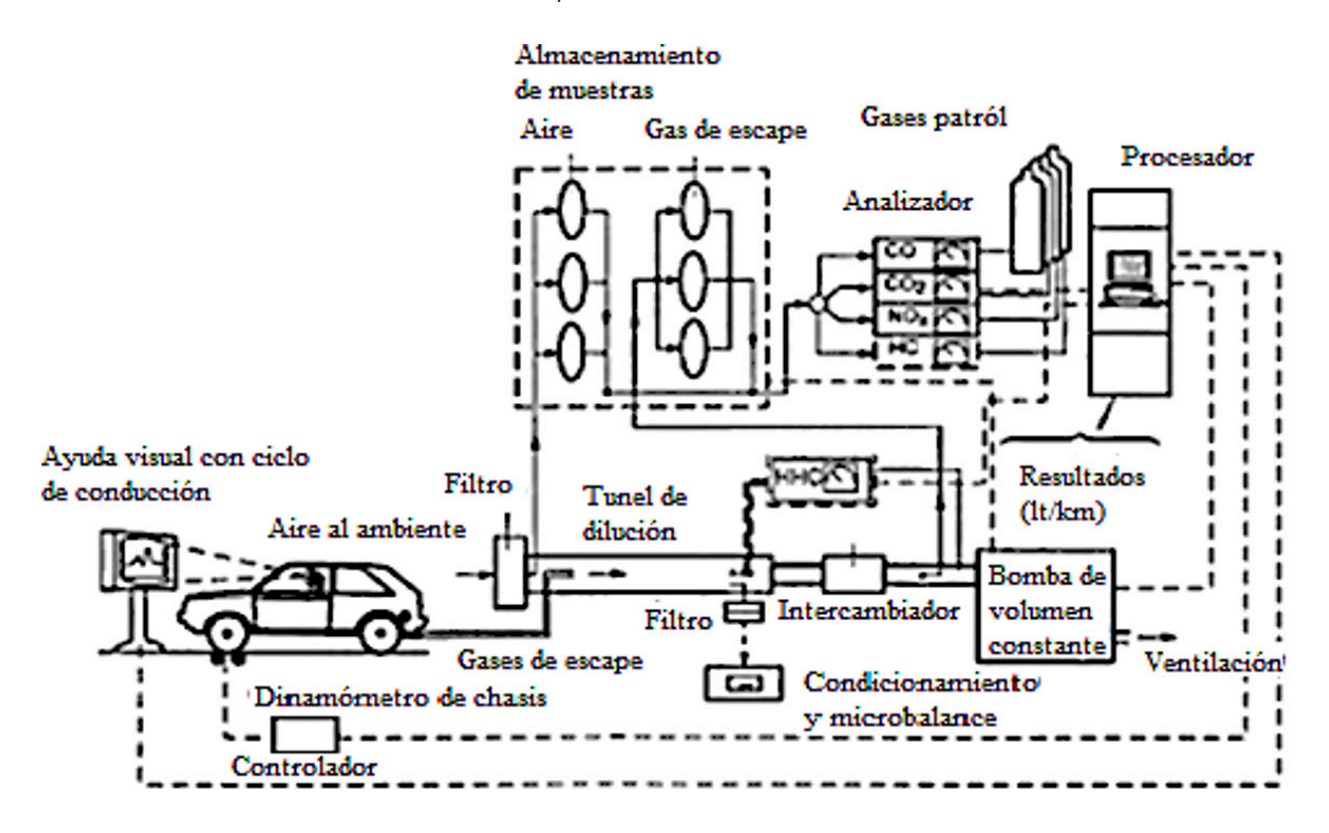

*Figura 1. Esquema de pruebas dinámicas [11]*

El vehículo de la Figura 1 tiene una manguera conectada al escape para recoger los gases del motor, el carbono del escape se mide para calcular la cantidad de combustible quemado durante la prueba este método es uno de los más preciso [12].

Utilizando interfaces el método electrónico permite la lectura de datos conseguidos mediante los sensores del motor y se calcula el consumo de acuerdo con las señales que provienen de los sensores. El equipo electrónico se conecta al puerto OBD-II, donde los datos de los sensores de flujo másico de aire y sonda lambda, permiten estimar el consumo

**104** instantáneo [11]. Con ayuda de la ecuación (6).

Page

**JOURNAL IDEAS** 

*Análisis del consumo de combustible en un vehículo "pickup" ciclo Diesel bajo distintas condiciones de altura*

$$
m_c = \frac{m_a}{r a_{/c} \times \lambda} \times 100
$$
 (6)

En donde:

mc: Flujo másico instantáneo del combustible [kg/s]

ma: Flujo masico instantáneo del aire [kg/s]

r(a⁄c): Es la relación de proporción aire combustible para una combustión estequiométrica

λ: Es el factor de relación de mezcla aire combustible en el interior de los cilindros del motor.

# **Resultados y discusión**

# **Análisis de las rutas**

Las dos rutas poseen diferentes distancias la ruta 1 (Panamericana) con 27 km y la ruta 2 (Combinada) con 9 km en la zona urbana y 21 km en la zona interurbana, por lo tanto, se tomó como punto de referencia el kilómetro 25 para realizar la comparación del consumo de combustible bajo dos condiciones, sin carga y con carga.

# Prueba en la ruta 1 sin carga Ibarra-Otavalo (Panamericana)

Para iniciar las pruebas se requirieron tomar datos de humedad y temperatura del ambiente, estos datos son requeridos en el programa IVE para la estimación de emisiones, como se aprecia en la Tabla 8 existe varias temperaturas y humedades por cada recorrido con esto al final se obtiene un promedio.

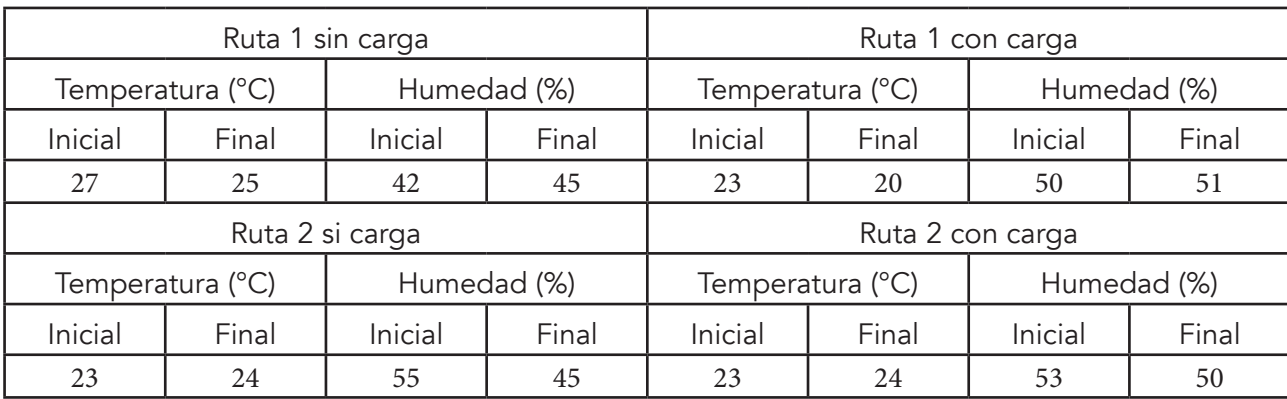

# **Tabla 8. Especificaciones climáticas Ibarra - Otavalo**

# **Tabla 9. Datos registrados en la realización de las pruebas en ruta**

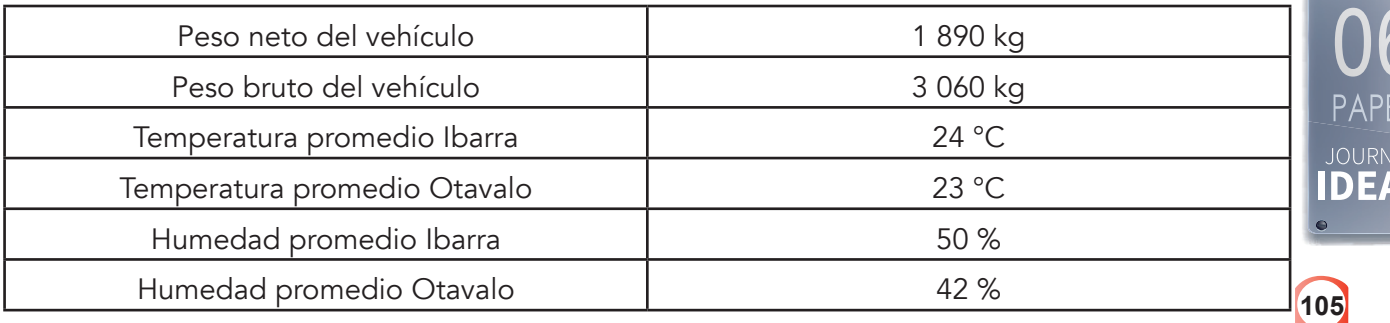

Page

**106**

**IOLIRNA** DEA

 Se realizaron tres pruebas por cada ruta, para que los datos sean más precisos y confiables, los estados de conducción no deben variar durante los recorridos, se debe mantener una velocidad constante sin sobrepasar los límites de velocidad permitidos en la zona urbana y en la panamericana.

La Tabla 10 presenta un promedio total del tiempo y consumo de combustible estos valores son registrados en los puntos de control durante las pruebas realizadas en la ruta 1 con el vehículo sin carga adicionada.

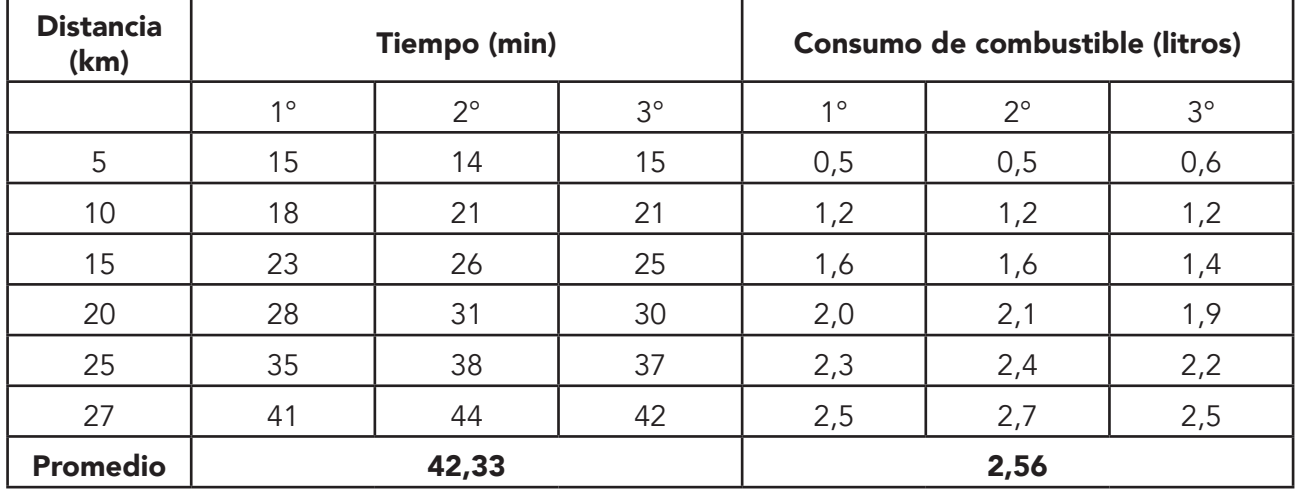

#### **Tabla 10. Datos obtenidos del ensayo en la ruta1 sin carga**

Luego de realizar las tres pruebas se obtuvo el promedio del tiempo que duro el recorrido en esta ruta, siendo 42,33 minutos. El consumo de combustible que fue registrado con el receptor electrónico de datos fue de 2, 56 litros en una distancia de 27 Km.

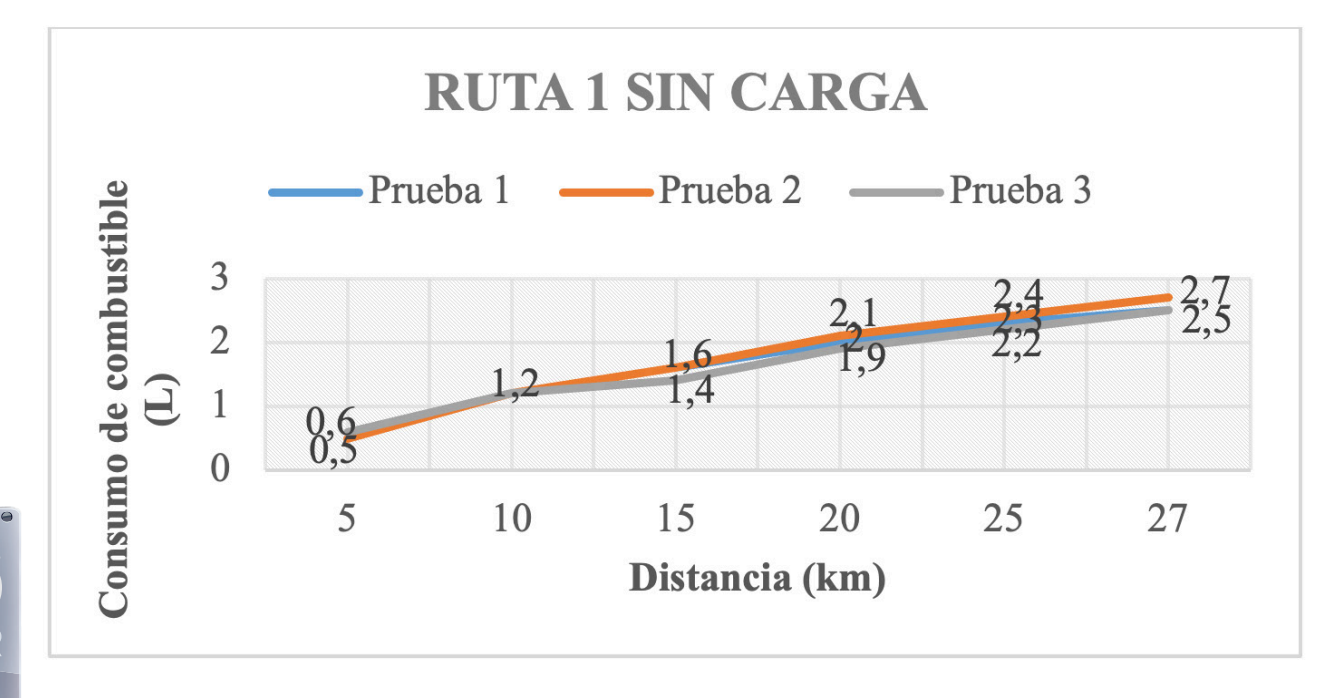

*Figura 2. Consumo de combustible en puntos de control de la ruta 1 sin carga*

Para poder apreciar de una mejor manera, la Figura 2 detalla el consumo de combustible cada 5 kilómetros, en el kilómetro 10 las tres pruebas registraron el mismo consumo, en el resto de los puntos de control mostraron diferentes valores que no tenían diferencias significativas de más de 0,2 litros.

*Análisis del consumo de combustible en un vehículo "pickup" ciclo* 

*Diesel bajo distintas condiciones de altura*

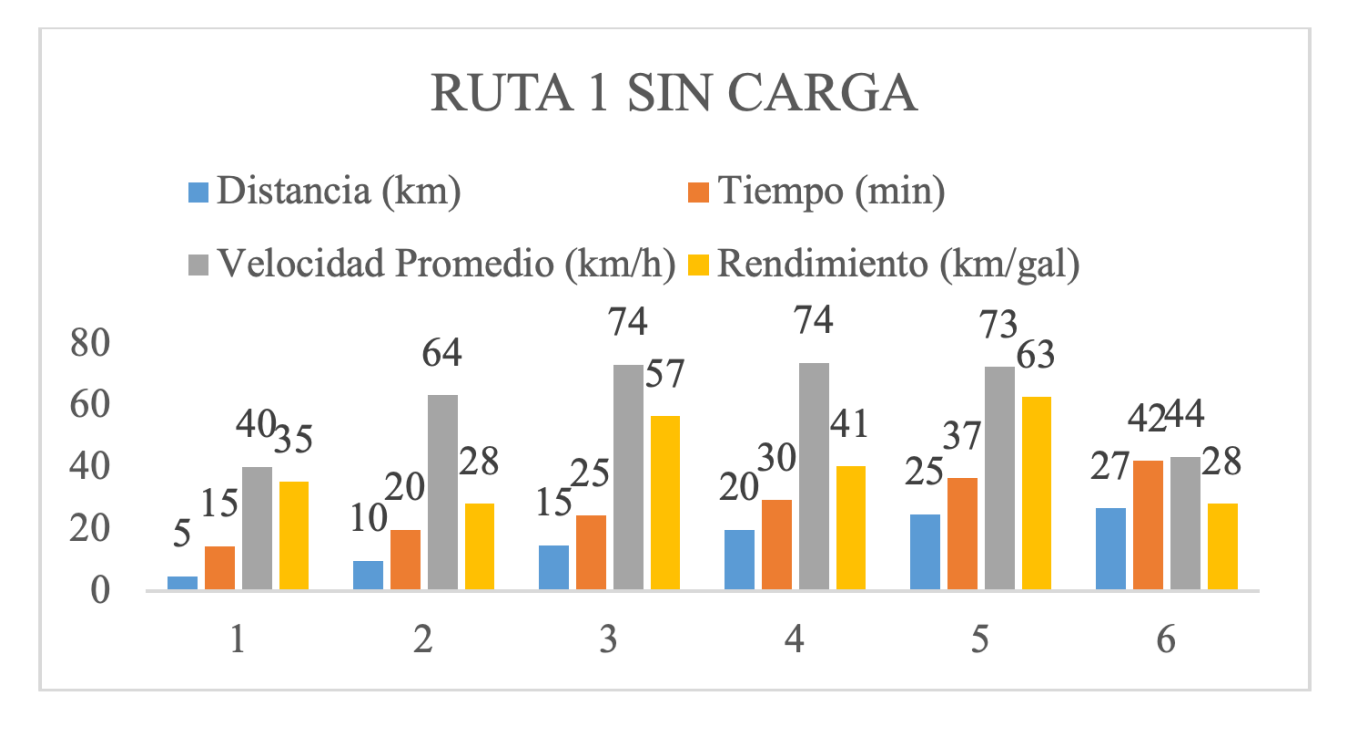

*Figura 3. Datos promedio de la ruta 1 sin carga*

Al primer punto de control el vehículo llegó a los 15 minutos, el tiempo promedio que se demoró en llegar a los siguientes puntos de referencia fue de 5 minutos, se registraron las mayores velocidades desde el kilómetro 15 al 25, al tener mayores velocidades en este tramo, el rendimiento de kilómetros por galón de combustible mejoró. En el punto de control uno que son los primeros 5 km, la velocidad promedio es de 40 km/h, para recorrer la distancia de 5 km se requirió de 0,53 litros el valor obtenido es la séptima parte de un galón, entonces con un galón se recorrerá 35 km. En el control 5 se obtuvo un mejor rendimiento del combustible de 0,30 litros.

# Prueba en la ruta 1 con carga Ibarra-Otavalo (Panamericana)

De la misma forma se realizaron tres pruebas con carga en la ruta 1, al igual que en todas las pruebas se siguieron los protocolos establecidos para obtener datos precisos y confiables. El peso se estableció de acuerdo con la capacidad de carga del vehículo según con fabricante ver Tabla 3. La Tabla 11 presenta los datos de tiempo y consumo de combustible obtenidos en las pruebas realizadas en la ruta 1 con carga agregada.

**107**

Page

**108**

**JOURNAL IDEA** 

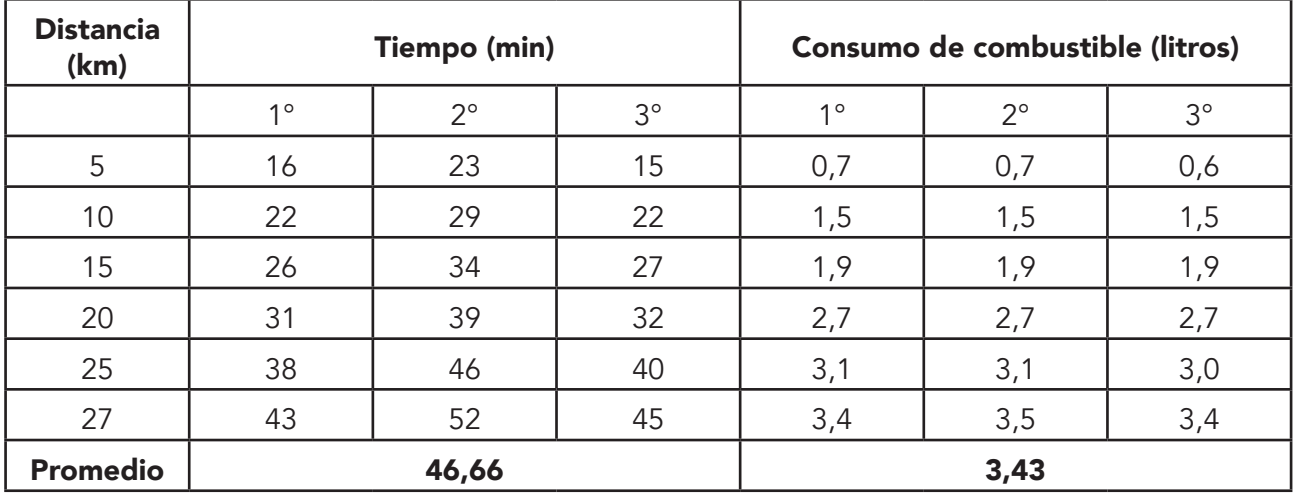

#### **Tabla 11. Datos obtenidos del ensayo en la ruta1 con carga**

Al adicionar carga al vehículo, los tiempos registrados en las pruebas durante el recorrido en esta ruta se incrementaron, se obtuvo en promedio una duración de 46,66 minutos. Con carga adicional el vehículo registró de la misma forma un aumento de los datos del consumo de combustible, empleando 3,43 litros de diésel para una distancia de 27 kilómetros.

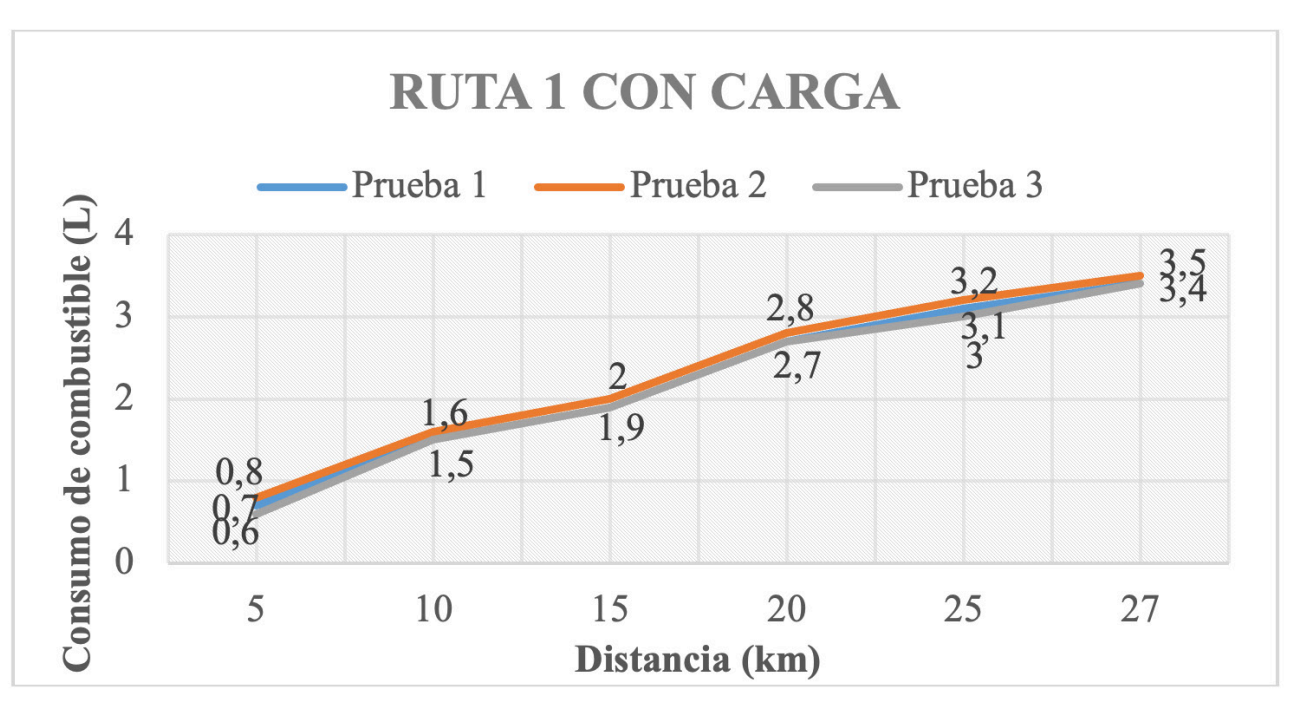

*Figura 4. Consumo de combustible en puntos de control de la ruta 1 con carga*

El consumo de combustible en los puntos de control en las pruebas realizadas en la ruta 1 con carga, presentaron mediciones parejas, las lecturas del consumo de combustible registradas con el dispositivo electrónico empleado mantienen valores comprendidos entre 0,1 a 0,2 litros de diferencia como se puede apreciar en la Figura 4.

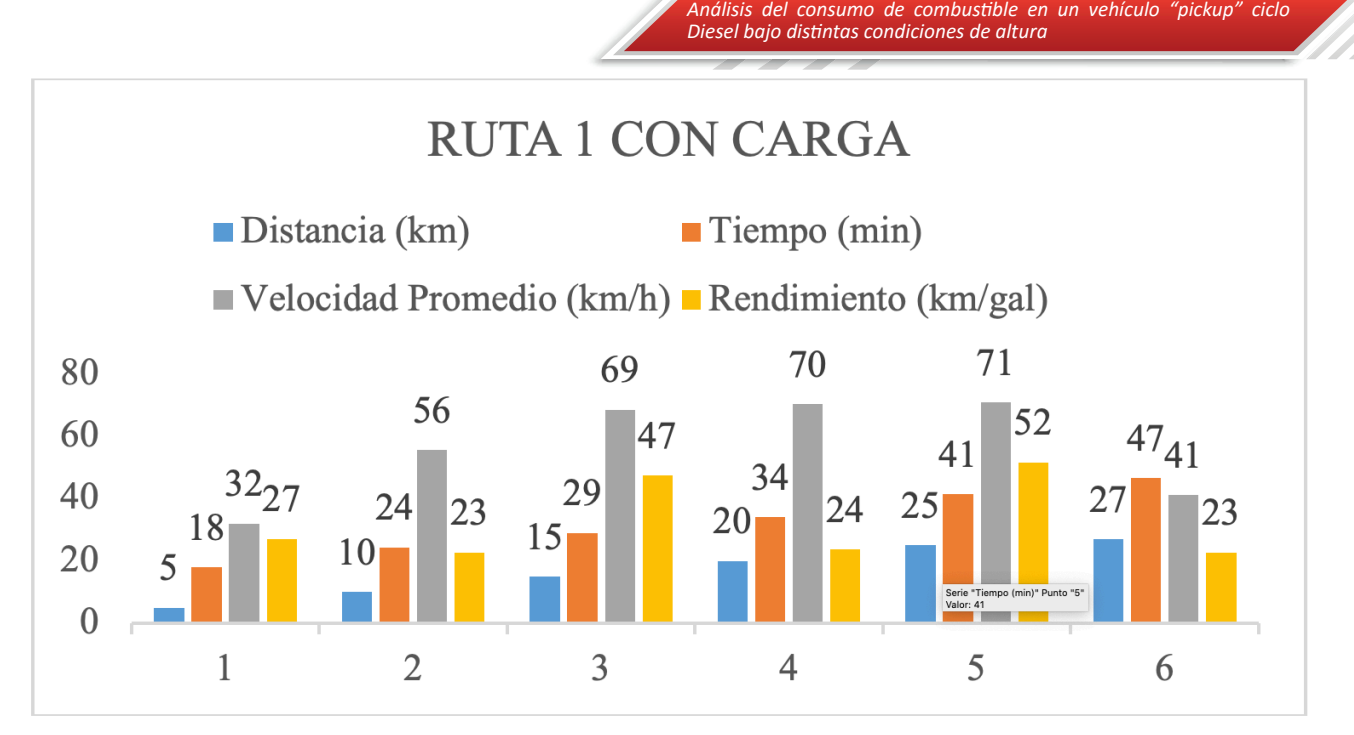

*Figura 5. Datos promedio de la ruta 1 con carga*

Los primeros cinco kilómetros de recorrido el vehículo tardó 18 minutos, la velocidad promedio registrada en ese tramo es la más baja de esta ruta, los tiempos empleados en los otros puntos de control fueron de 6 minutos, los últimos dos kilómetros también registraron 6 minutos, las velocidades más altas fueron desde el kilómetro 10 al 25, obteniendo un mejor rendimiento del combustible, se alcanzó 52 km/gal en el punto 5 de control.

# Prueba en la ruta 2 sin carga Ibarra-Otavalo (combinada)

En la ruta 2 también se ejecutaron tres recorridos con el vehículo sin carga, la conducción fue similar tratando de mantener una velocidad constante, sin forzar al motor para tener mediciones más acertadas. La Tabla 12 muestra los valores del tiempo empleado en cada punto de control con su respectivo consumo de combustible en las pruebas realizadas en esta ruta.

| <b>Distancia</b><br>(km) | <b>Tiempo (min)</b> |             |             | Consumo de combustible (litros) |             |             |
|--------------------------|---------------------|-------------|-------------|---------------------------------|-------------|-------------|
|                          | $1^{\circ}$         | $2^{\circ}$ | $3^{\circ}$ | $1^{\circ}$                     | $2^{\circ}$ | $3^{\circ}$ |
| 5                        | 15                  | 15          | 13          | 0,6                             | 0,5         | 0,5         |
| 10                       | 23                  | 22          | 20          | 1,1                             | 1,1         |             |
| 15                       | 30                  | 27          | 25          | 1,7                             | 1,6         | 1,5         |
| 20                       | 34                  | 31          | 30          | 2,1                             | 2           | 2           |
| 25                       | 39                  | 36          | 35          | 2,5                             | 2,3         | 2,3         |
| 30                       | 50                  | 46          | 43          | 3                               | 2,8         | 2,7         |
| <b>Promedio</b>          | 46,33               |             |             | 2,83                            |             |             |

**Tabla 12. Datos obtenidos del ensayo en la ruta 2 sin carga**

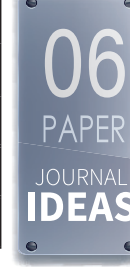

**109**

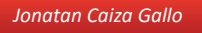

La ruta 2 posee una distancia de 30 km, el tiempo promedio de duración del recorrido fue de 46,33 minutos. El vehículo sin carga obtuvo un consumo medio de combustible de 2,83 litros de diésel en las pruebas realizadas.

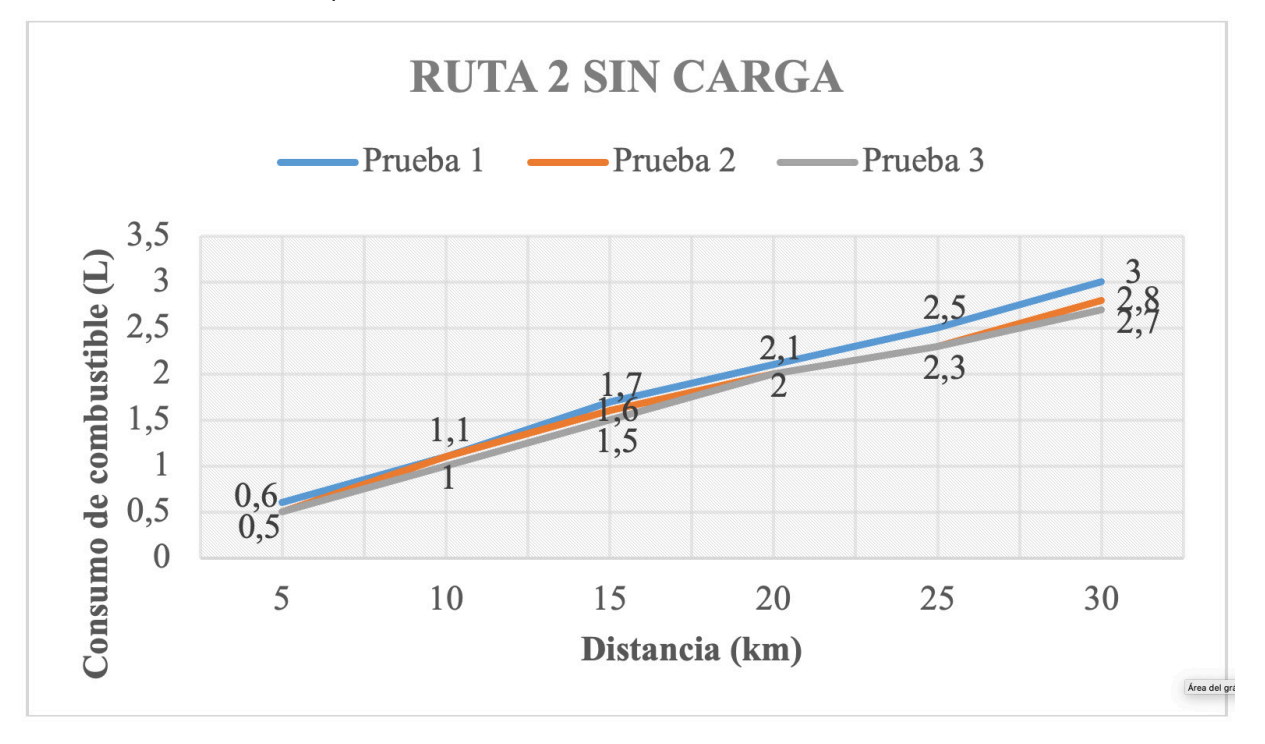

*Figura 6. Consumo de combustible en puntos de control de la ruta 2 sin carga*

Al igual que en la ruta 1, en esta ruta el consumo de combustible no presenta diferencias significativas, el mayor consumo de diésel se obtuvo en la primera prueba de color azul, empleando 3 litros para el recorrido.

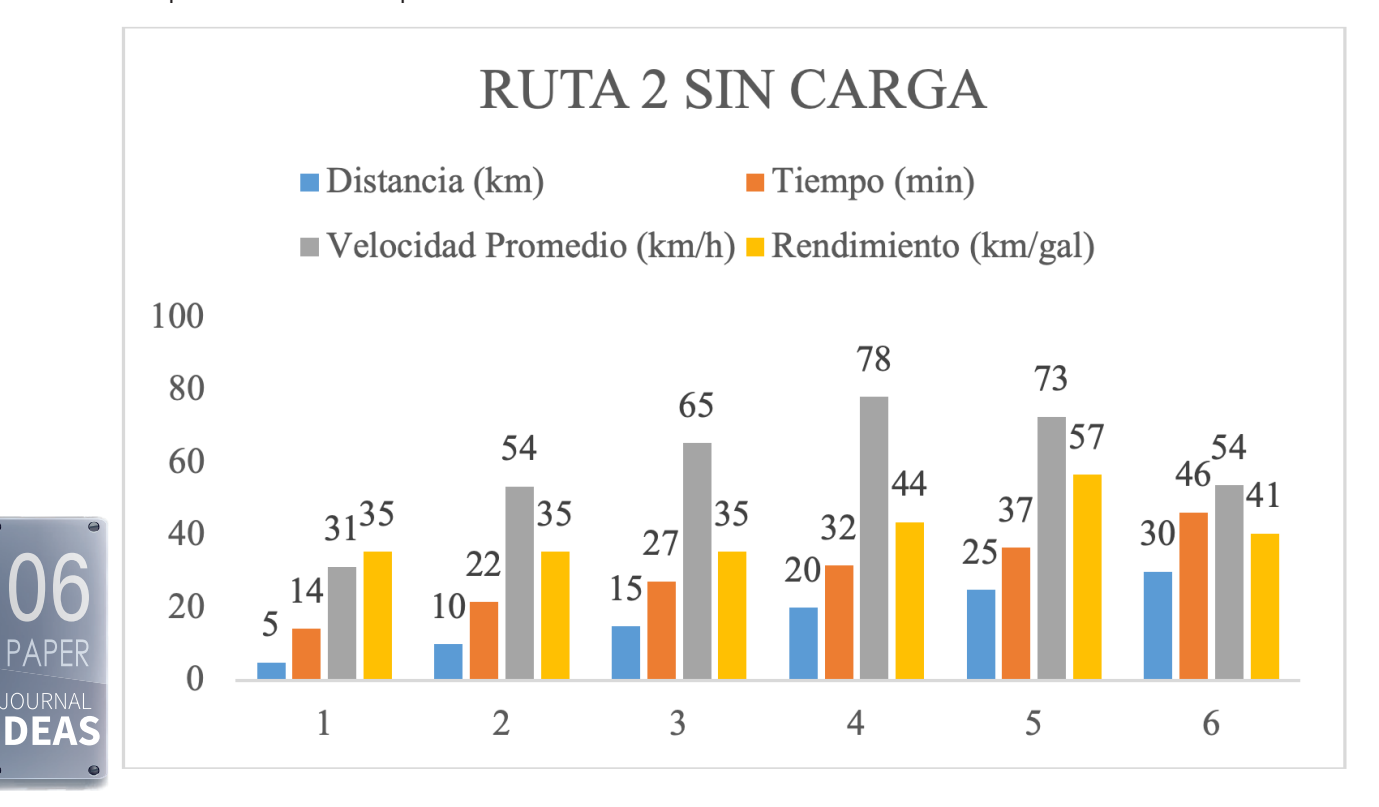

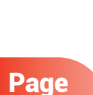

**110**

*Figura 7. Datos promedio de la ruta 2 sin carga*

El rendimiento del combustible se mantiene en 35 km/gal hasta el punto de control 3, en los siguientes kilómetros recorridos comienza a bajar el consumo de diésel, elevando el rendimiento a 57 km/gal en el punto de control 5, el mejor registro de velocidad promedio ocurre en el kilómetro 20, marcando 78 km/h en este tramo de la ruta, el mayor tiempo empleado en recorrer 5 km fue al llegar al primer punto de control, empleando 14 minutos.

*Análisis del consumo de combustible en un vehículo "pickup" ciclo* 

*Diesel bajo distintas condiciones de altura*

# Prueba en la ruta 2 con carga ibarra-otavalo (combinada)

Las tres pruebas realizadas en la ruta 2 con carga fueron realizadas siguiendo los protocolos establecidos, obteniendo datos más precisos y confiables. La Tabla 13 presenta los datos registrados de tiempo y consumo de combustible en cada punto de control del recorrido en esta prueba.

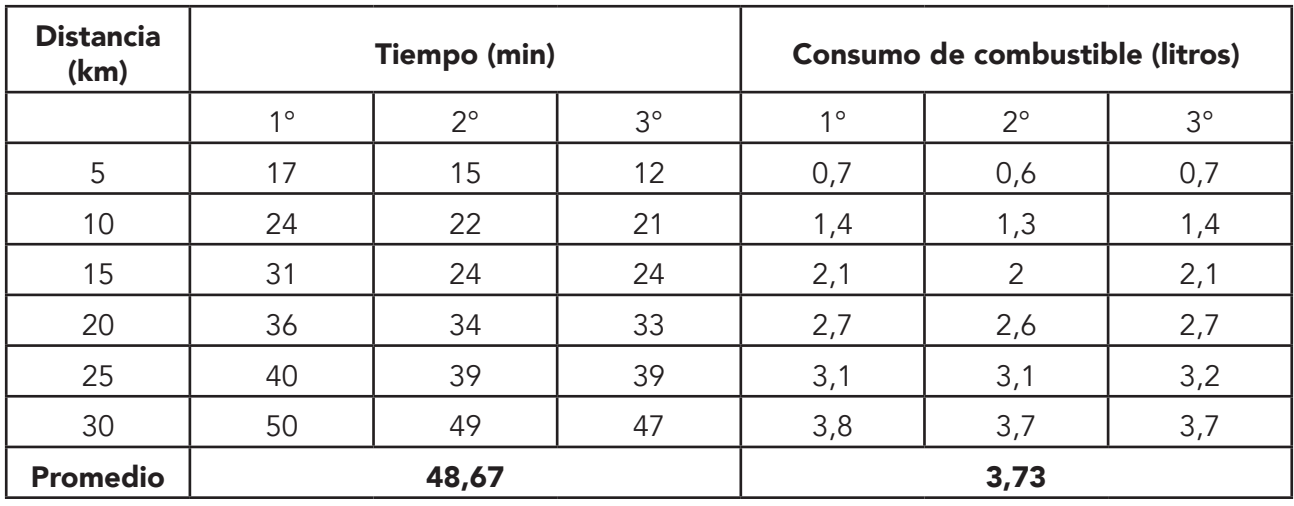

## **Tabla 13. Datos obtenidos del ensayo en la ruta 2 con carga**

Con un recorrido de 30 kilómetros para esta ruta, se obtuvo un tiempo promedio de duración de la prueba de 48,67 minutos, al emplear carga adicional al vehículo, este presentó un incremento en el consumo de combustible, la media de consumo fue de 3,73 litros de diésel.

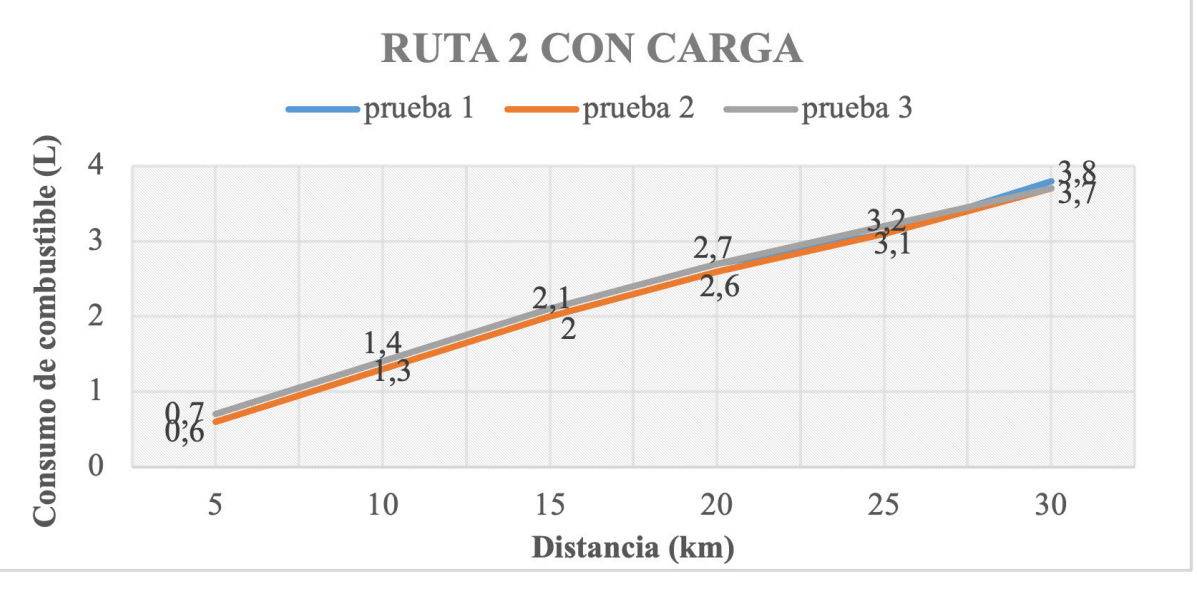

*Figura 8. Consumo de combustible en puntos de control de la ruta 2 con carga*

En la Figura 8 se especifica el consumo de combustible durante el recorrido de esta ruta, algunas pruebas presentan diferencia de 0,1 litros en las mediciones registradas en los puntos de control, las pruebas 2 y 3 obtuvieron los mismos valores del consumo de diésel hasta el kilómetro 20.

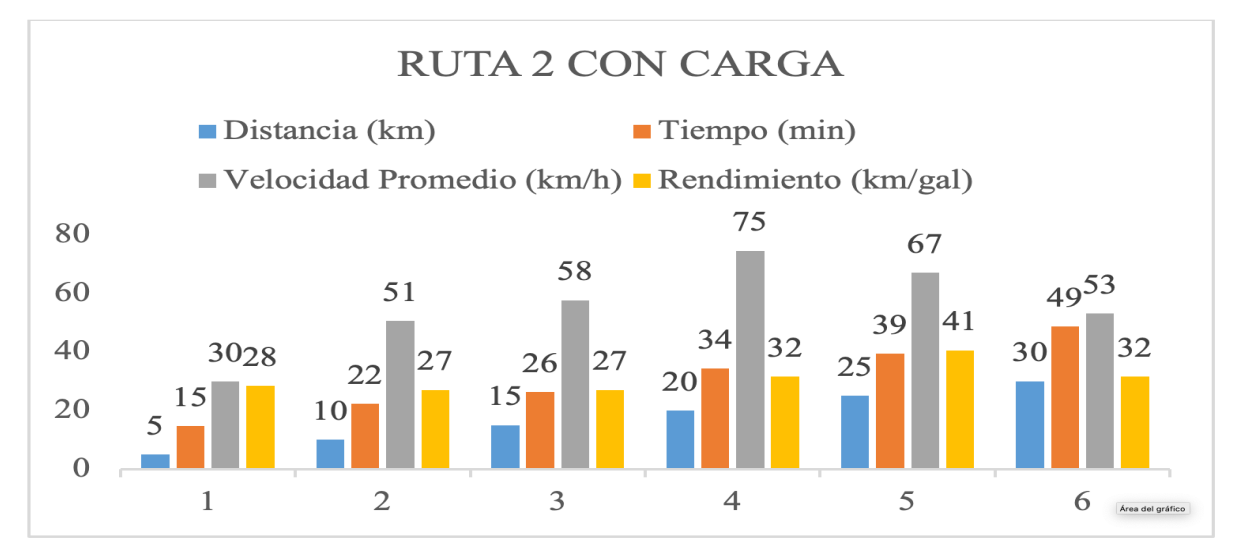

*Figura 9. Datos promedio de la ruta 2 con carga*

En esta ruta el consumo promedio de combustible en cada punto de control se mantiene constante hasta el kilómetro 20, en el siguiente tramo experimenta un menor consumo de combustible, llegando a suministrar el vehículo un rendimiento de 41 km/gal, la mayor velocidad promedio alcanzada en esta ruta fue en el punto de control número 4, alcanzando los 75 km/h.

## **Factores que afectan al consumo de combustible**

## Patrones de conducción

Page

**112**

**DEA** 

Según el modelado IVE en los patrones de conducción el vehículo experimenta tres niveles de estrés: estrés bajo entre los bines de 0 a 19, estrés moderado entre los bines 20 a 39 y estrés alto entre los bines 40 a 59, la Figura 13 presenta los niveles de estrés que experimentó el motor durante la ruta 1 en las pruebas realizadas.

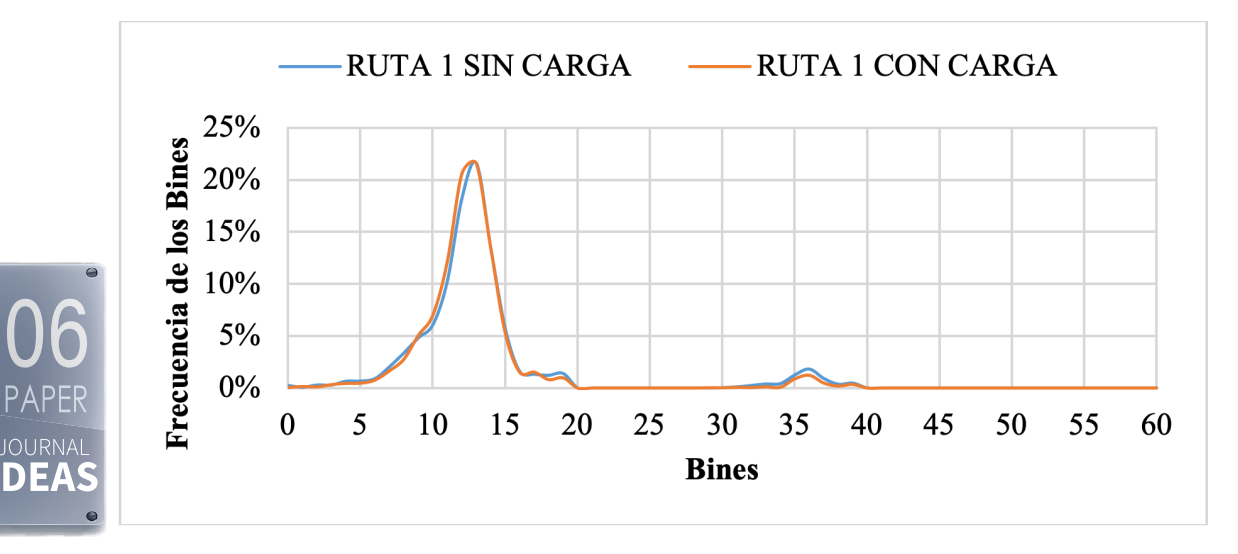

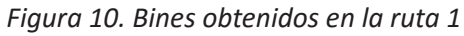

El motor presenta un estrés bajo tanto en las pruebas realizadas con carga y sin carga, el patrón de conducción tiene mayor frecuencia entre los bines 10 al 14, este comportamiento se lo puede relacionar con múltiples paradas durante el recorrido, dentro del área urbana la ruta 1 posee semaforización que obliga a detener el vehículo, también se tiene presente el tráfico de la ciudad, en la prueba sin carga el motor presenta un incremento del 1% en los bines de estrés moderado que la prueba con carga.

*Análisis del consumo de combustible en un vehículo "pickup" ciclo* 

*Diesel bajo distintas condiciones de altura*

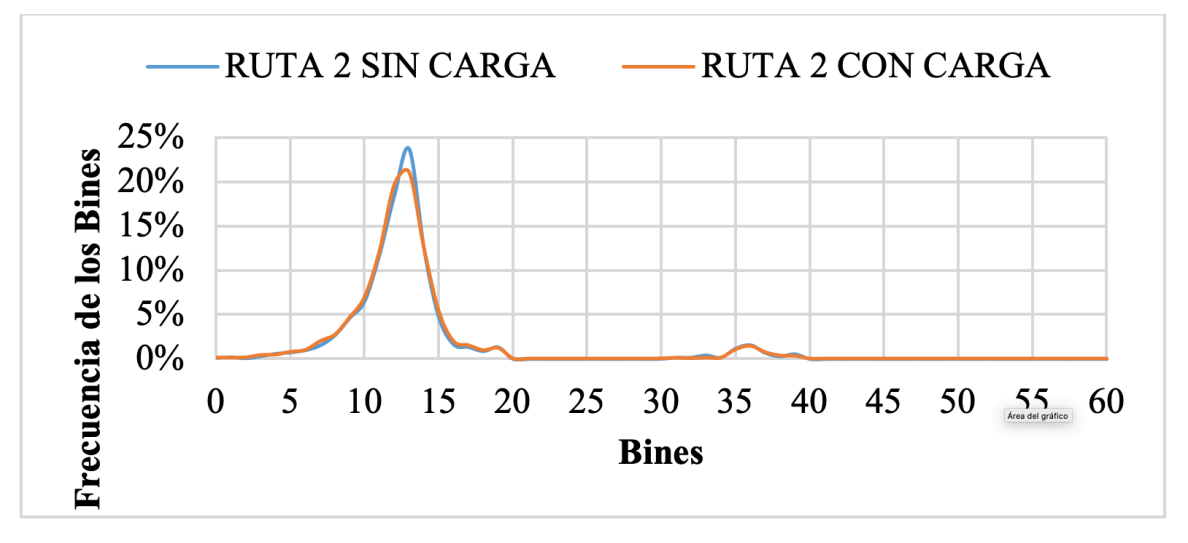

*Figura 11. Bines obtenidos en la ruta 2*

La Figura 14 presenta los patrones de conducción en la ruta 2, de la misma forma muestran mayor frecuencia dentro de los bines 10 al 15, determinando un estrés bajo para el motor del vehículo, sin embargo, se ve un incremento de bines en las pruebas realizadas sin carga, la ruta presenta paradas que modifican el patrón de conducción, en lo relacionado al estrés moderado el motor no refleja cambios considerables en esta ruta.

# Estimación y comparación del inventario de emisiones

Con el software IVE se realizaron las estimaciones de emisiones para las rutas en las pruebas realizadas, la Tabla 14 presenta los resultados estimados de CO2, CO, NOx y PM. El software require los parámetros de la localidad a ser estudiada con sus respectivas características, se debe ingresar las características del combustible, los factores climatológicos, la velocidad promedio durante el recorrido, la altitud, pendiente, los Bins, la distancia del recorrido y el número de paradas. Con estos datos el software IVE ajusta las variables locales de la ciudad por donde circula la flota a ser estudiada. Para tener una mayor claridad en el Anexo 2 se detalla los requerimientos de este proceso.

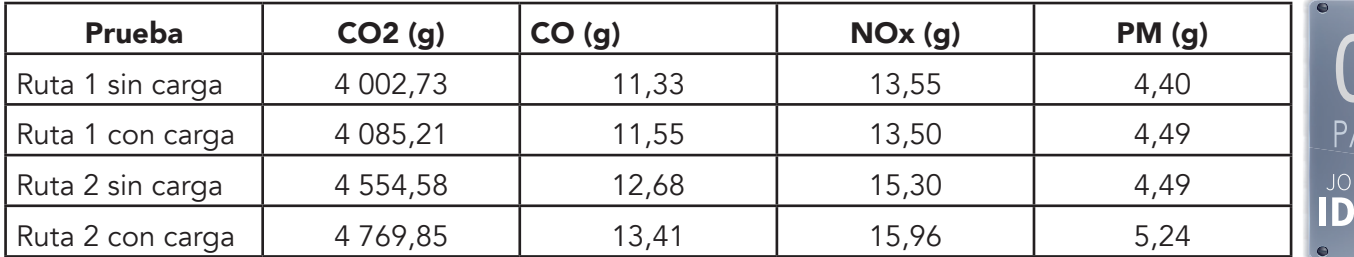

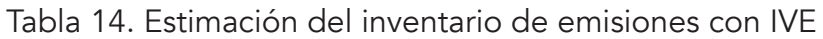

*Jonatan Caiza Gallo*

Las emisiones totales de CO2, CO y NOx se incrementaron en las pruebas realizadas en la ruta 2, esto se debe a que esta ruta tiene una distancia mayor en su recorrido, realizando la transformación de estas emisiones en las unidades de g/km tenemos el promedio de emisiones por kilómetro recorrido. La Tabla 15 presenta los resultados de las emisiones en g/km.

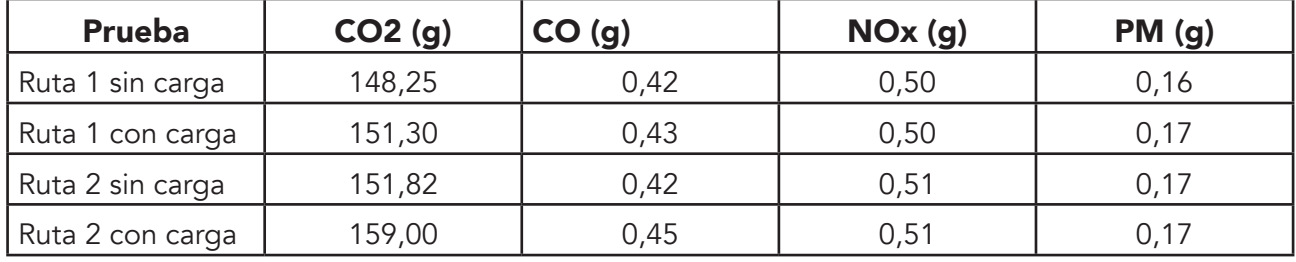

### **Tabla 15. Emisiones de CO2, CO, NOx y PM**

La ruta 2 presenta un incremento en las emisiones de CO2 en la prueba realizada con carga, las características de esta ruta como pueden ser: pendiente de la ruta, tráfico en la zona, señalética, semáforos y patrones de conducción, aportan para que este resultado se eleve 5%. La Figura 12 presenta de forma separada la estimación de emisiones.

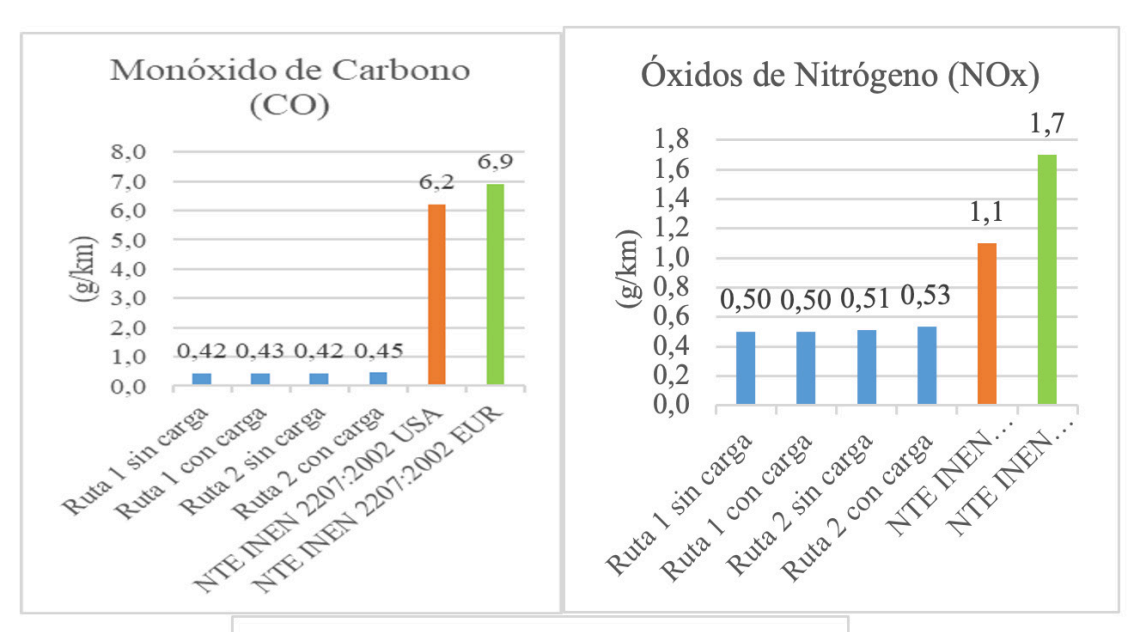

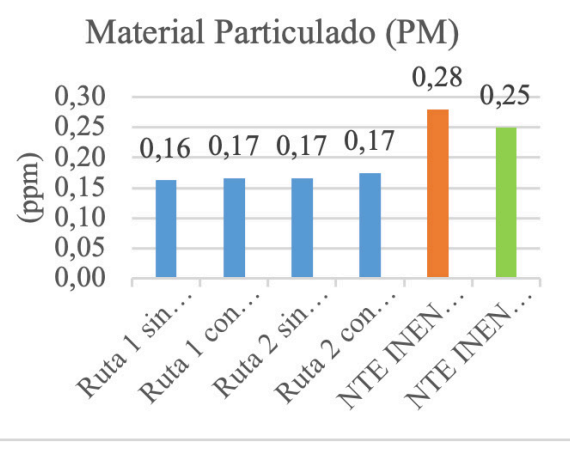

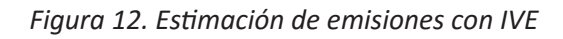

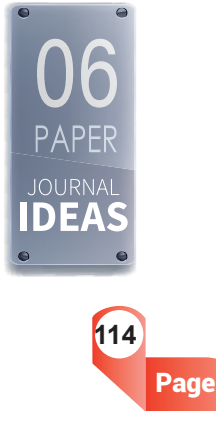

Las emisiones estimadas de monóxido de carbono (CO), material particulado (PM) y óxidos de nitrógeno (NOx) se encuentran en los límites permitidos por la norma NTE INEN 2207:2002 para ciclos de prueba americanos y europeos, en vehículos medianos con un  $peso > 1700 kg \leq 3860 kg$ .

En la Tabla 16 se muestra el consumo de combustible del presente trabajo comparado con las especificaciones del fabricante.

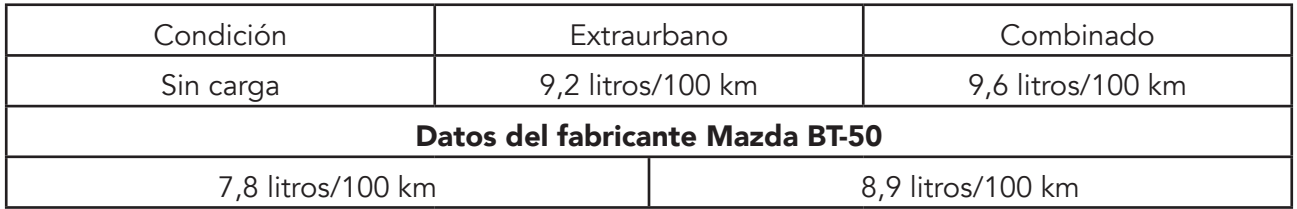

## **Tabla 16. Consumo de combustible Mazda BT-50 Pruebas en ruta Mazda BT-50**

# **Conclusiones**

Después del análisis realizado, se puede concluir que en el kilómetro 25 con la primera condición sin carga hay un incremento 2,6 % de consumo de combustible en la ruta dos y con la segunda condición con carga se obtuvo un incremento de 0,9 % de consumo en la ruta 2, con relación a la ruta uno.

El software IVE se emplea con flotas vehiculares, dando como resultados emisiones contaminantes, sin embargo, en el desarrollo del presente proyecto se logró obtener factores de emisiones vehiculares tomando como flota universal a un solo vehículo y se obtuvo los valores de CO, NOx, PM y CO2. Este tipo de análisis esta abalado por el manual de usuario del programa IVE.

Se estimó las emisiones del vehículo Mazda BT-50 con ayuda del programa IVE obteniendo como resultado un factor de emisión de 0,43 g/km CO, en comparación a la Norma Técnica Ecuatoriana INEN 2207: 2002 ciclo americano, el CO está dentro de los límites permitidos de 6,2 g/km. De la misma manera en óxido nitrógeno se obtuvo 0, 51 g/km NOx, este gas si cumple con los límites permitidos en la NTE INEN 2207: 2002 que fija este valor en 1,1 g/km NOx para vehículos medianos.

Para el material particulado PM, se obtuvo un valor promedio en la ruta 1 de 0,165 g/km, esto se consiguió en distintas horas, con y sin tráfico, en la ruta 2 el promedio emitido es 0,17 g/km PM, con esto se obtuvo una diferencia entre las dos rutas de 0,03 %, en comparación con la NTE INEN 2207: 2002 ciclo americano, el PM está dentro de los límites permitidos de 0,28 g/km.

De los datos obtenidos mediante el programa IVE el dióxido de carbono es de 152 g/km CO2 y en comparación con los datos de la ficha técnica del vehículo Tabla 2.1, establece un valor máximo de 244 g/km CO2, existe un porcentaje de variación 39 %, llegando a determinar que los valores obtenidos por el programa IVE están dentro del rango de los datos técnicos del vehículo.

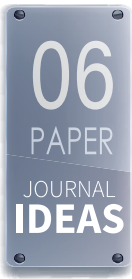

Con los patrones de conducción estimados el programa IVE determino que la mayor cantidad de bines obtenidos se encuentran en la zona de estrés bajo, esto se relaciona con las características que poseen las rutas seleccionadas. Los bines calculados son similares en la ruta uno con carga y sin carga de las pruebas realizadas, en la ruta dos existe un incremento de bines del 8,3 % en relación con la ruta 1 bajo esas mismas condiciones. Este comportamiento se da por las múltiples paradas en el recorrido debido a semáforos, tráfico vehicular e intersección de avenidas, que altera al comportamiento de los bines.

## **Referencias**

Page

**116**

JOURNAL **IDEAS** 

- A. Torres y E. Valladares, «Estudio de factibilidad para la creación de un centro de revisión vehicular y control de emisión de gases de escape, previa a la matriculación y prevención de la contaminación ambiental,» 07 2010. [En línea]. Available: http:// repositorio.utn.edu.ec/bitstream/123456789/2227/3/05%20FECYT%20887%20 ANTEPROYECTO%20Mayo2010.pdf.
- D. Moreno, «Diario El Norte,» 28 09 2018. [En línea]. Available: https://www.elnorte.ec/ ibarra/parque-automotor-de-ibarra-ya-demanda-mas-espacio-HX189595.
- Secretaría Nacional de Planificación y Desarrollo , «Plan Nacional de Desarrollo 2017-2021,» 2018. [En línea]. Available: http://www.planificacion.gob.ec/wp-content/uploads/ downloads/2017/10/PNBV-26-OCT-FINAL\_0K.compressed1.pdf.
- S. Escudero, J. Gonzáles, J. Rivas y A. Suárez, «MOTORES,» 01 01 2009. [En línea]. Available: https://ebookcentral.proquest.com/lib/utnortesp/reader. action?docID=3195396&query=motores+.
- A. . Hernández Guzmán y R. Morales, «Manual De Conducción Técnica De Vehículos Automotores Diésel,» 2012. [En línea]. Available: https://www.imt.mx/archivos/ Publicaciones/PublicacionTecnica/pt360.pdf.
- D. González Calleja, Motores Térmicos y sus Sistemas Auxiliares, Madrid: Paraninfo, 2015.
- M. Acevedo, O. Boada y L. Shkiliova, Etapa del desarollo de transporte automotor y los sitemas de alimentación de combustible Diésel., Santa Clara: Feijóo, 2007.
- Grupo Bosch, «Productos de inyección diésel,» 2014. [En línea]. Available: https://www. boschecuador.com/sites/default/files/ProdDiesel.pdf.
- E. Kates y W. Luck, Motores diesel y de gas de alta compresión, España : Reverté, S. A, 2003.

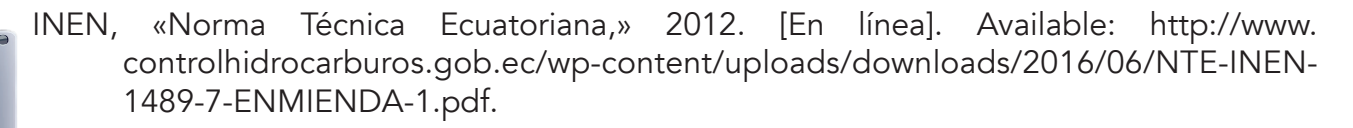

G. Álvarez, A. Baquero, M. Coello, A. López y F. Torres, «Análisis de Los Métodos de Medición de Consumo de Combustible de Vehículos Automóviles en El Dinamómetro de Chasis.,» 15 05 2018. [En línea]. Available: https://es.scribd.com/ document/379243385/Analisis-de-Los-Metodos-de-Medicion-de-Consumo-de-Combustible-de-Vehiculos-Automoviles-en-El-Dinamometro-de-Chasis.

- United States Environmental Protection, «Estimando las MPG en pruebas de laboratorio,» 2010. [En línea]. Available: https://www.fueleconomy.gov/feg/eshow\_tested.shtml.
- O. Arciniegas, «Estimación de emisiones contaminantes de vehículos de transporte escolar e institucional en la ciudad de ibarra mediante modelado computacional,» 26 06 2018. [En línea]. Available: http://repositorio.utn.edu.ec/bitstream/123456789/8355/1/04%20 MAUT%20066%20TRABAJO%20DE%20GRADO.pdf.
- IVE MODEL, «Manual del Usuario del Modelo IVE Versión 2.0,» 2008. [En línea]. Available: http://www.issrc.org/ive/downloads/manuals/UsersManual%28sp%29.pdf.
- M. Caballero, «Análisis de Emisiones de Vehículos Livianos Según Ciclos de Conducción Específicos para la Región Metropolitana,» 01 2011. [En línea]. Available: http:// repositorio.uchile.cl/tesis/uchile/2011/cf-caballero\_mm/pdfAmont/cf-caballero\_ mm.pdf.
- Mazda Motor, «Manual Mazda BT-50,» 17 06 2017. [En línea]. Available: https://es.scribd. com/document/336804892/Manual-de-Taller-Mazda-BT50.

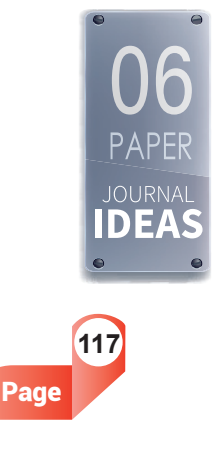

# **ANEXO I**

## **BINES OBTENIDAS MEDIANTE PROGRAMA IVE**

### **Tabla 17. Bines obtenidos en la ruta 1**

#### **Número de BINES**

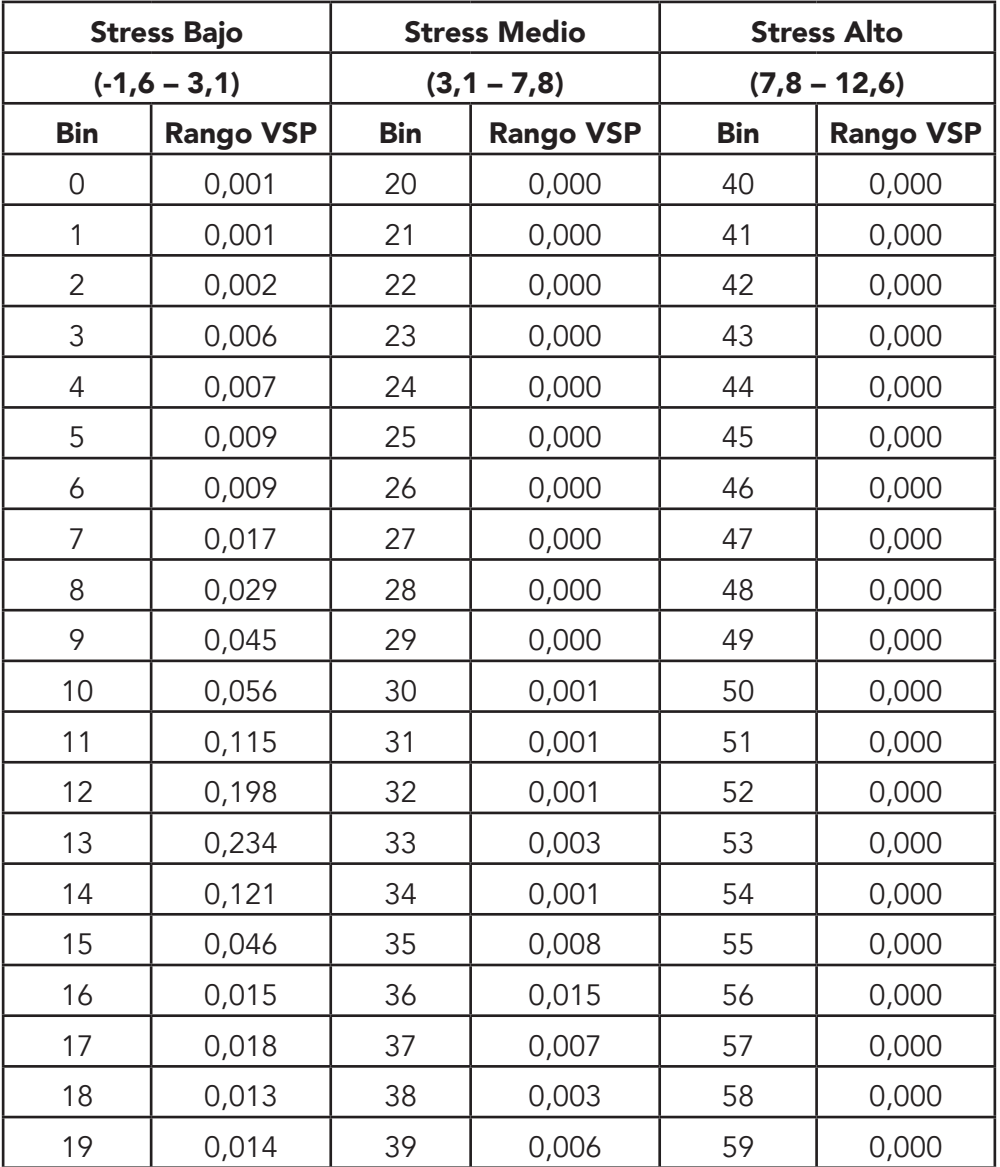

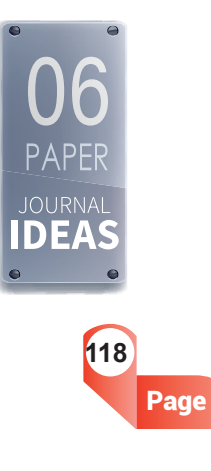

## **CREACIÓN DEL ARCHIVO LOCALIDAD**

#### *Figura 13. Modelo IVE*

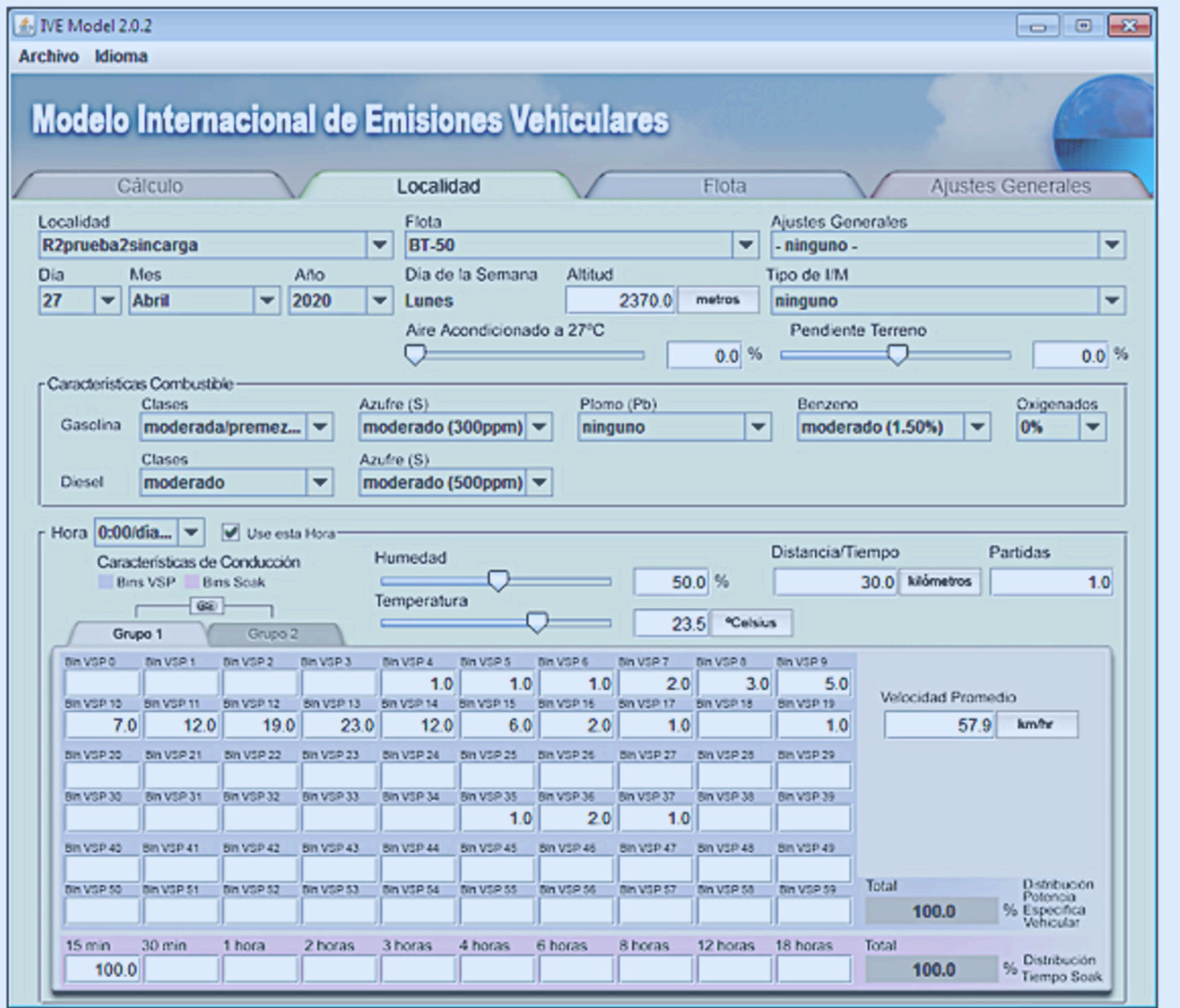

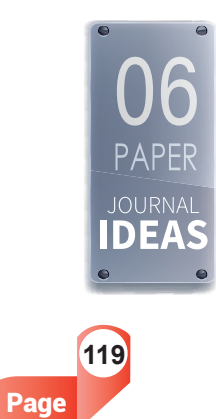

WWW.

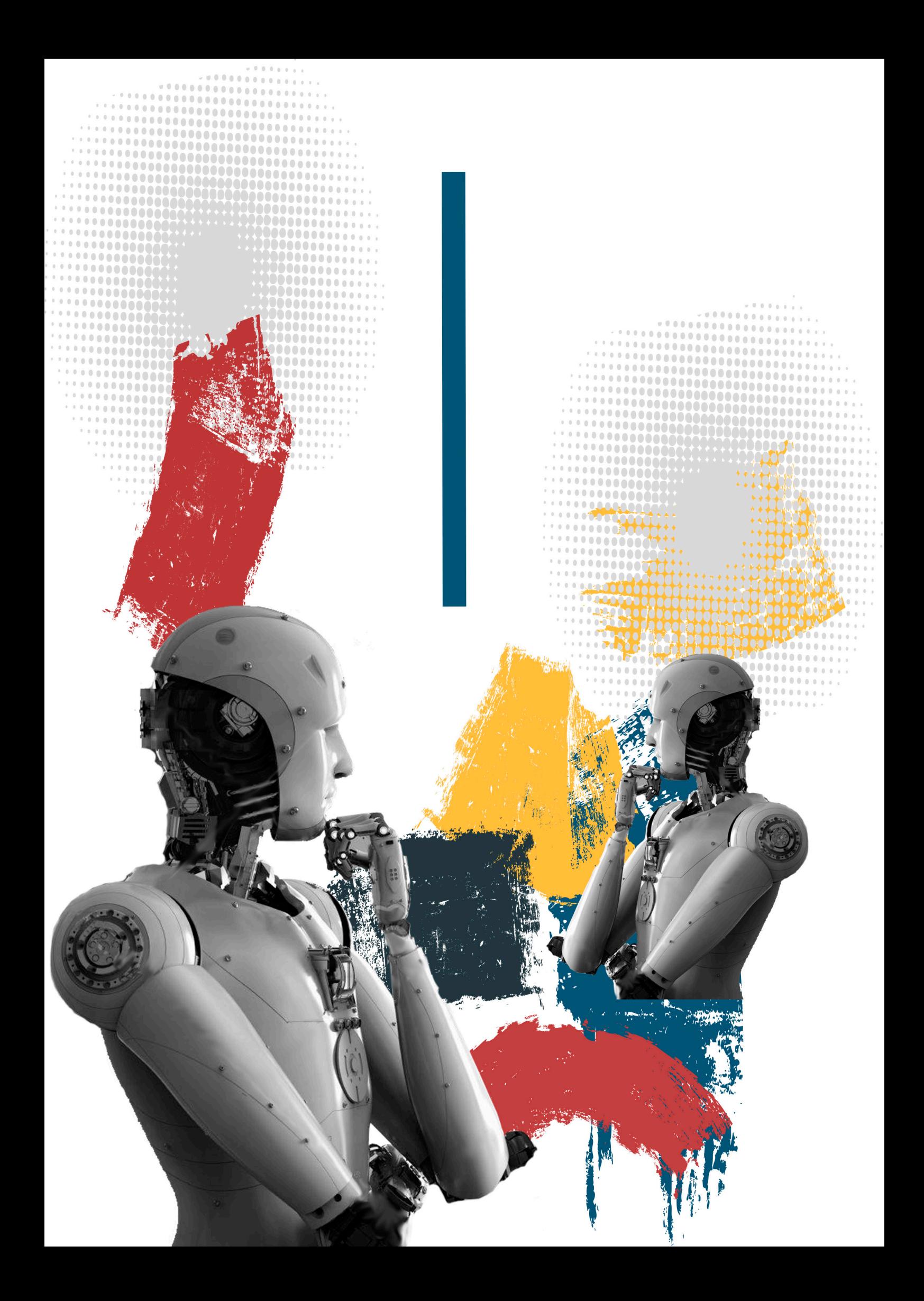